# Frédéric Gava

# Bulk-Synchronous Parallel ML

Examples ofa high-level parallel languageand a cost based methodologyUNIVERSITÉ -<u>Ilcicil</u> **-PARIS-EST** 

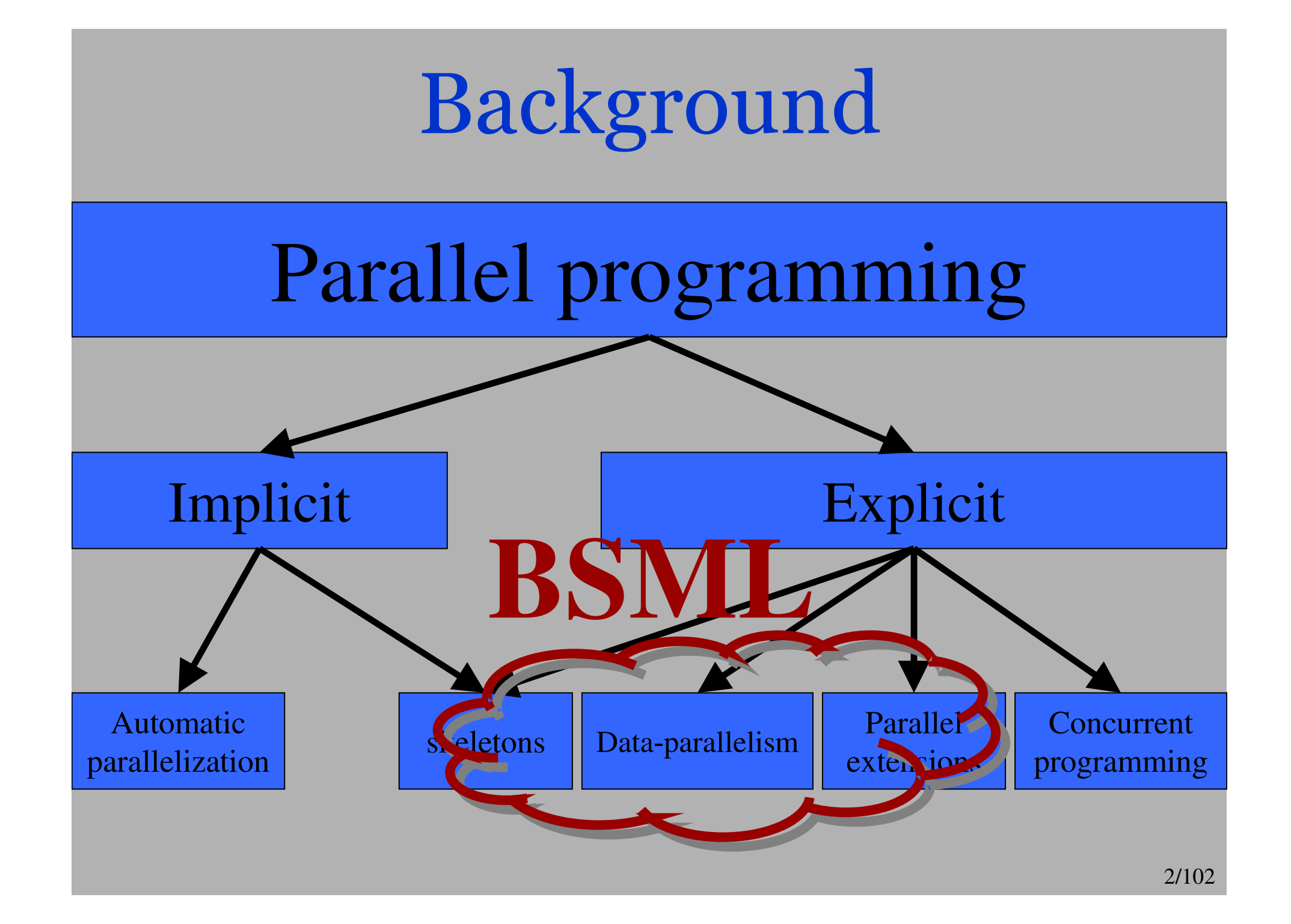

# Outline

#### I. The BSML language

- a. The BSP model
- b. Classical primitives and multi-programming
- c. Simple examples
- d. Cost based methodology
- II. More complicated examples
	- a. N-bodies
	- b. Erathosthenes sieve
	- c. Sorting
	- d. Matrix multiplication
	- e. Skeletons : Dh and application to FFT and TDS
- III. Conclusion and future works

The BSML language

# The BSML « spirite »

*Bugs grow faster than Moore's law.* (G. Berry)

- $\triangleright$  High-level language  $\Rightarrow$  **N** lines of code  $\Rightarrow$  **N** number of bugs
- $\triangleright$  Certified library  $\Rightarrow$  **N** number of bugs
- *Small is beautiful.* (R. H. Bisseling)

BSML only use 5 primitives…

*Who would drive a non-deterministic car ?* (G. Berry)

Propriety of confluence of the semantic of BSML

*French Proverb : « All the roads go to Roma » But the better way is to choose the shorter*

One can give BSP costs to BSML programs

Different of concurrent programming : cost and confluence

# The BSP model

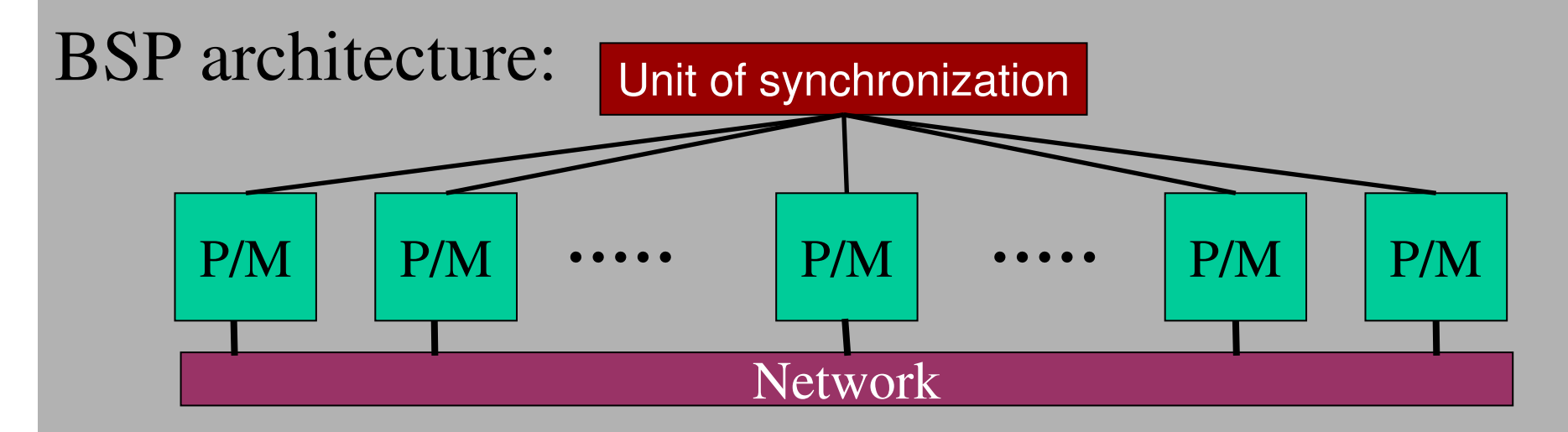

### Characterized by:

- **pNumber** of processors
- $\mathbf{r}$ **<sup>r</sup>** Processors **speed**
- **<sup>L</sup>Global** synchronization
- **g Phase of communication** (1 word at most sent of received by each processor)

# Model of execution

**Super-step i**

Beginning of the super-step i

Local computing on each processor

Global (collective) communications between processors

Global synchronization : exchanged data available for the next super-step

 $Cost(i) =$ <br>(max<sub>0<x<**p** W)</sub> 0≤x<pwxmax<sub>0≤x<p</sub> w<sup>x</sup><sub>i</sub>)<br>+ h<sub>i</sub>×**g** + L

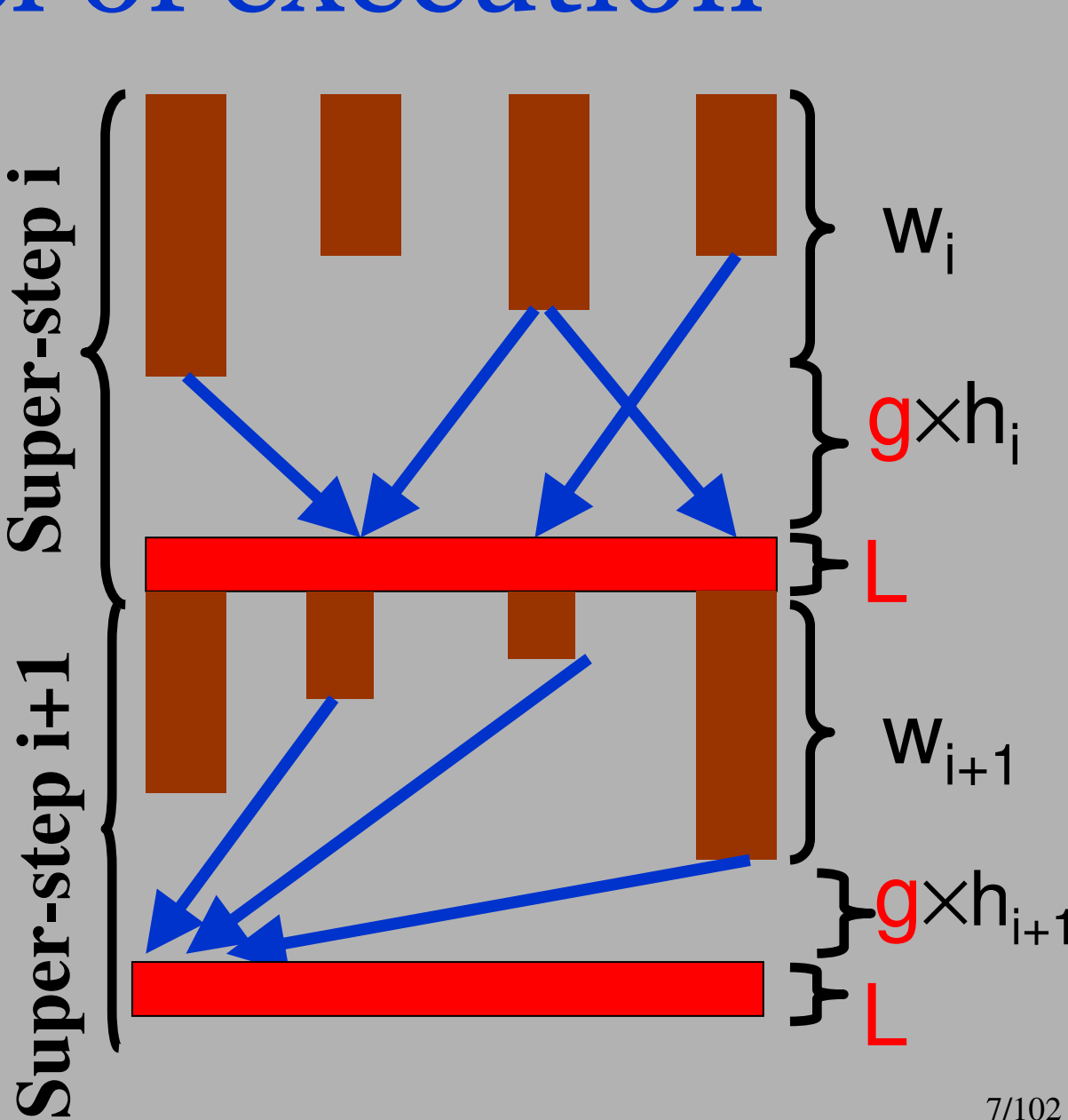

# **C** A libertarian model **C**

### No master :

- $\triangleright$  Homogeneous power of the nodes
- Global (collective) decision procedure instead

### No god :

- $\triangleright$  Confluence (no divine intervention)
- $\triangleright$  Cost predictable
- > Scalable performances
- Practiced but confined

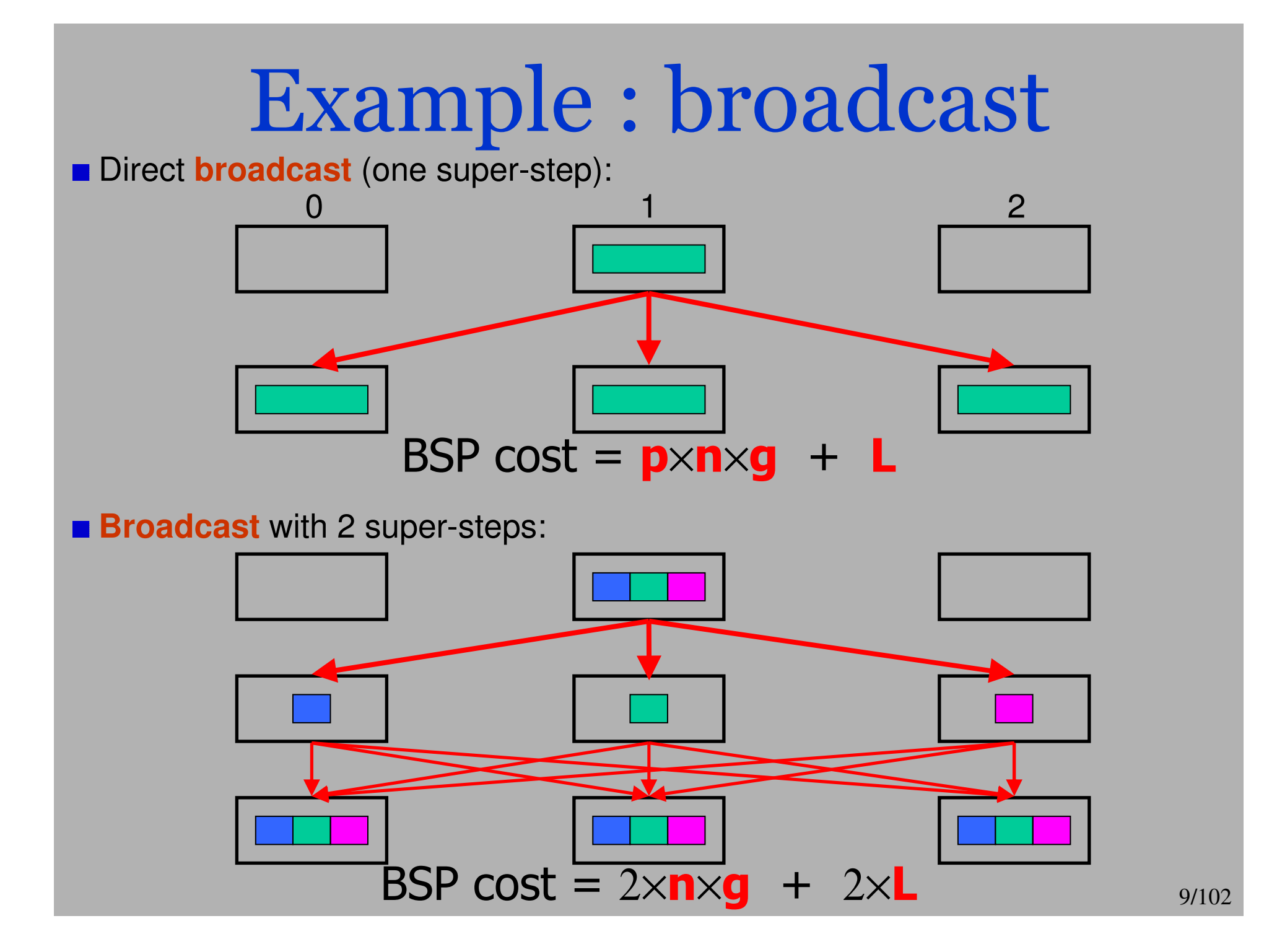

# The BSML language

**Structured parallelism** as an explicit parallel extension of the High solutional lengths of the High level (functional) language **ML**

- **BSP cost** predictions
- Implemented as a parallel library for the **"Objective Caml" language**

Using a parallel data structure called **parallel vector**

Using **5 parallel primitives :**

 $\triangleright$  Outside vector : classical O'Caml code with calls to the parallel primitives

Inside vector : classical O'Caml code

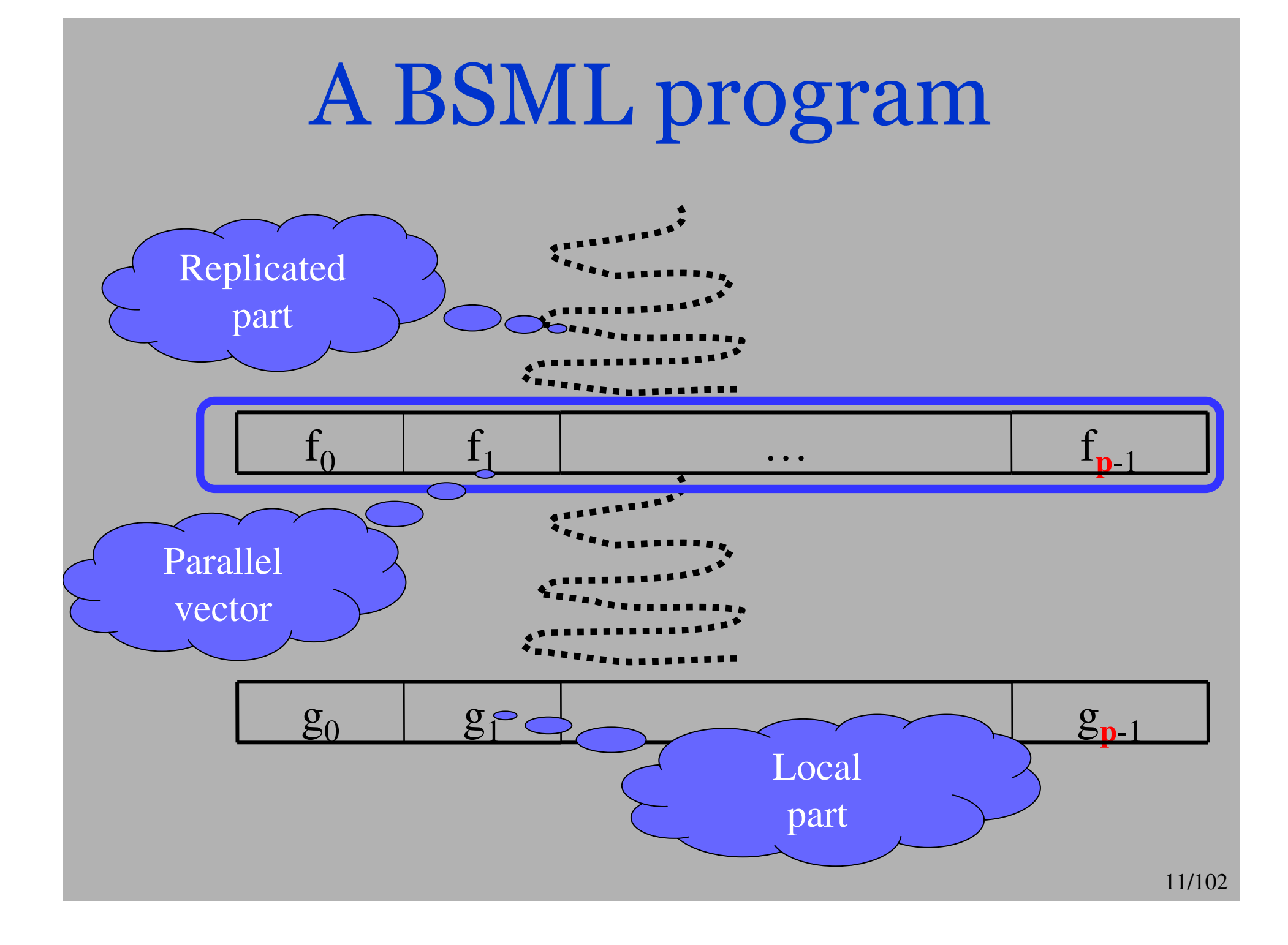

# Parallel primitives of BSML

Asynchronous primitives: Creation of a vector (creation of local values) **mkpar** : (int  $\rightarrow \alpha$ )  $\rightarrow \alpha$  par > Parallel point-wize application  $\textbf{apply}: (\alpha \rightarrow \beta) \text{ par} \rightarrow \alpha \text{ par} \rightarrow \beta \text{ par}$ Synchronous and communications primitives: > Communications **put** : (int→α) par → (int→α) par<br>Projection of local values (to be re Projection of local values (to be replicated) **proj** :  $\alpha$  par  $\rightarrow$  (int $\rightarrow \alpha$ )

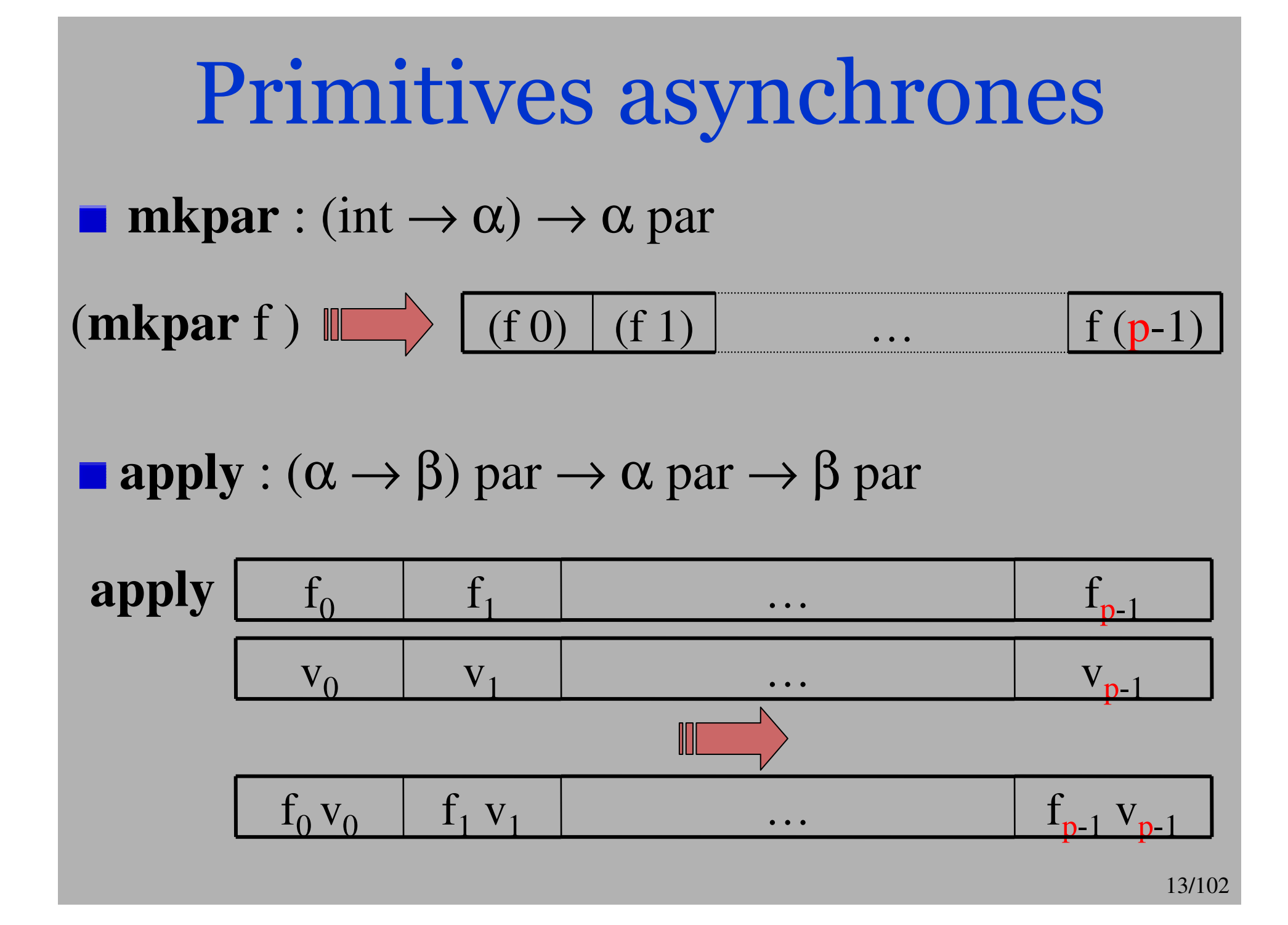

### Example **let** v1 = **mkpar** (**fun** <sup>p</sup>id <sup>a</sup>→a\*pid) **and**  $v2 = mkpar$  (fun  $\rightarrow$ 5) **in apply** v1 v2

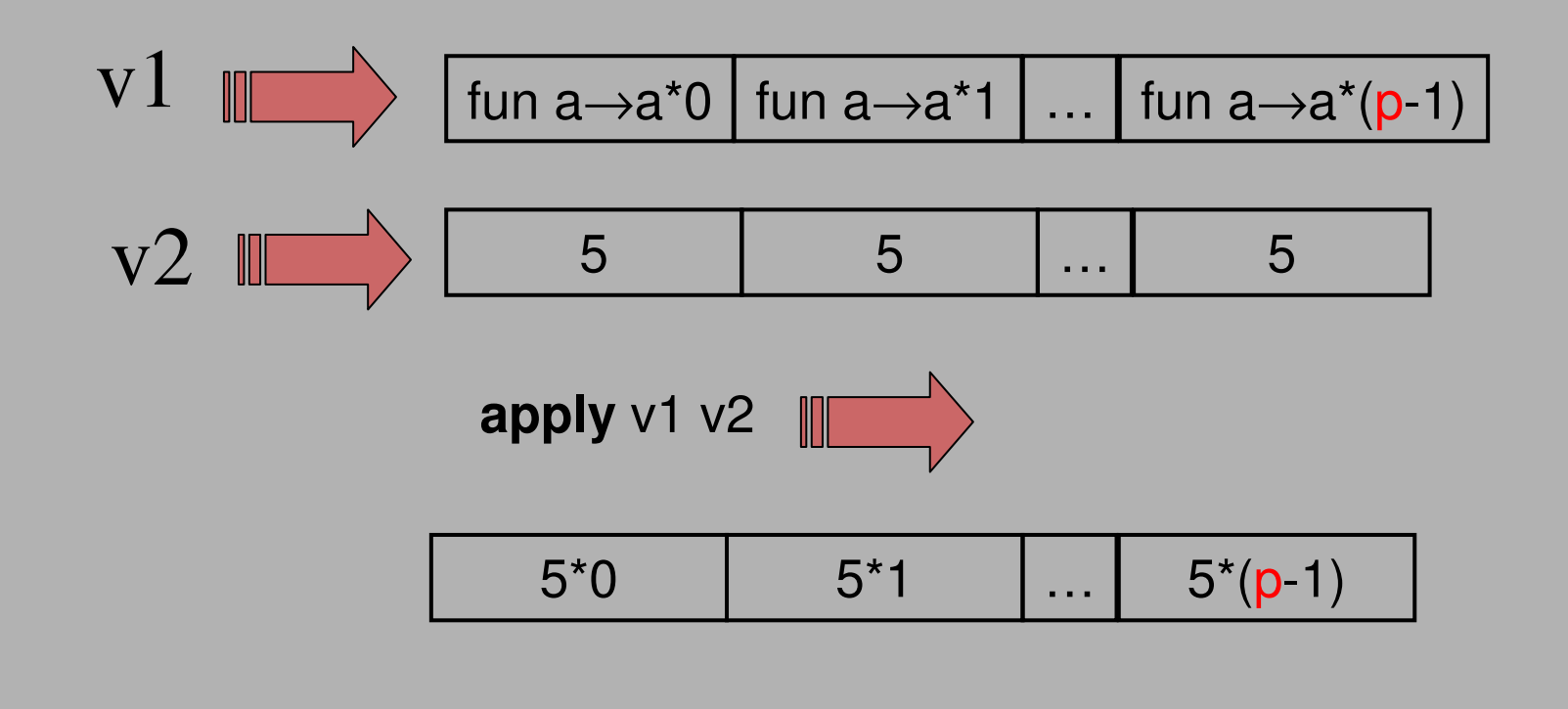

# Usefull Functions

#### Simple computations :

(\* val replicate :  $\alpha \rightarrow \alpha$  . par \*) let replicate  $x = m kpar$  (fun  $\rightarrow x$ )

(\* val apply2 :  $(\alpha \rightarrow \beta \rightarrow \gamma)$  par  $\rightarrow \alpha$  par  $\rightarrow \beta$  par  $\rightarrow \gamma$  par \*) let apply2 f v1 v2 = apply (apply f v1) v2

(\* val parfun :  $(\alpha \rightarrow \beta) \rightarrow \alpha$  par  $\rightarrow \beta$  par \*) **let** parfun  $f v =$ **apply** (replicate  $f v$ ) v

# Execution of BSML programs

**T** Two modes : sequential and parallel ones

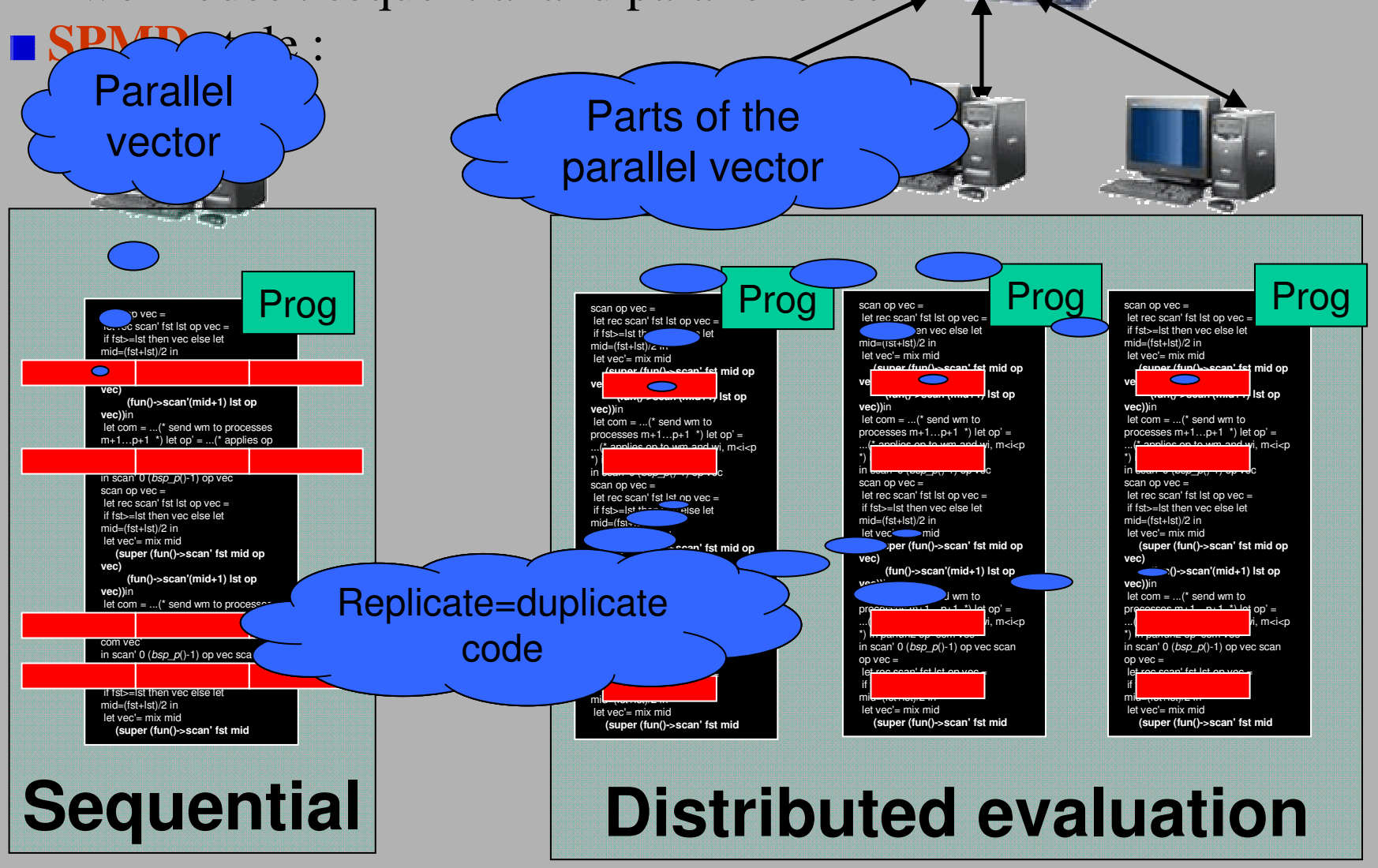

16/102

# Primitives synchrones

**put** : (int $\rightarrow \alpha$ ) par $\rightarrow$ (int $\rightarrow \alpha$ ) par

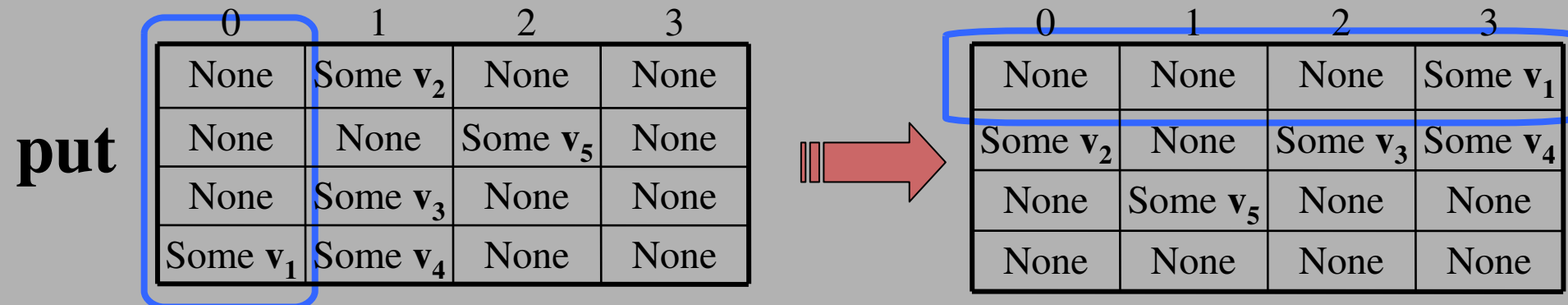

**proj** : <sup>α</sup> par<sup>→</sup>(int→α)

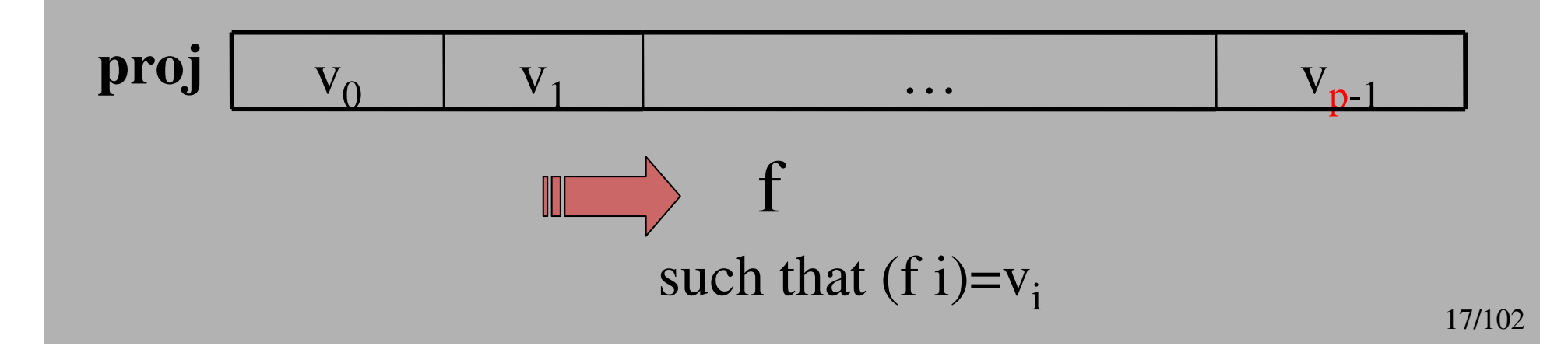

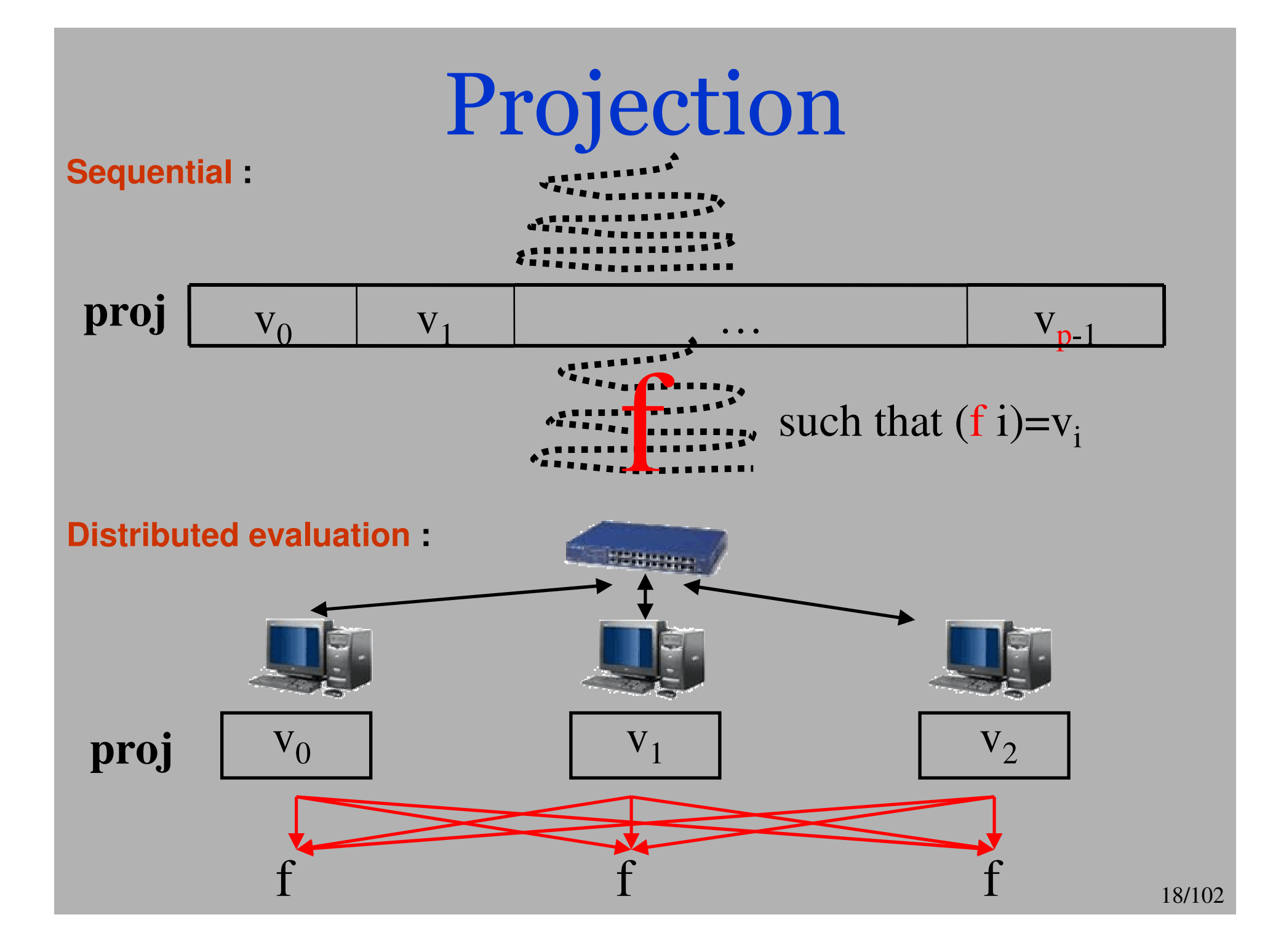

# Usefull functions

#### **Patterns of communication:**

(\* val replicate total exchange:  $\alpha$  par  $\rightarrow \alpha$  list \*) **let** replicate total exchange vec = List.map ( $proj$  vec) (list  $procs()$ )

```
(* val beast direct : int \rightarrow \alpha par \rightarrow \alpha par *)
let bcast direct root vv =let mkmsg = applyat root (fun v dst \rightarrow Some v) (fun dst \rightarrow None) vv
   in parfun noSome (apply (put mkmsg) (replicate root))
```
# Parallel composition

- **Multi-programming**
- **Several programs** on the same machine
- Primitive of **parallel composition**: Superposition
- **Divide-and-conquer** BSP algorithms

# Parallel Superposition

# **super :**  $(\text{unit} \rightarrow \alpha) \rightarrow (\text{unit} \rightarrow \beta) \rightarrow \alpha \times \beta$

# **superE**<sub>1</sub> **E**<sub>2</sub>  $\rightarrow$  **(E**<sub>1</sub>(), **E**<sub>2</sub>())

**Fusion** of communications/synchronisations using **super-threads**

**Keep** the BSP model

**Pure functional** semantics

# Parallel Superposition

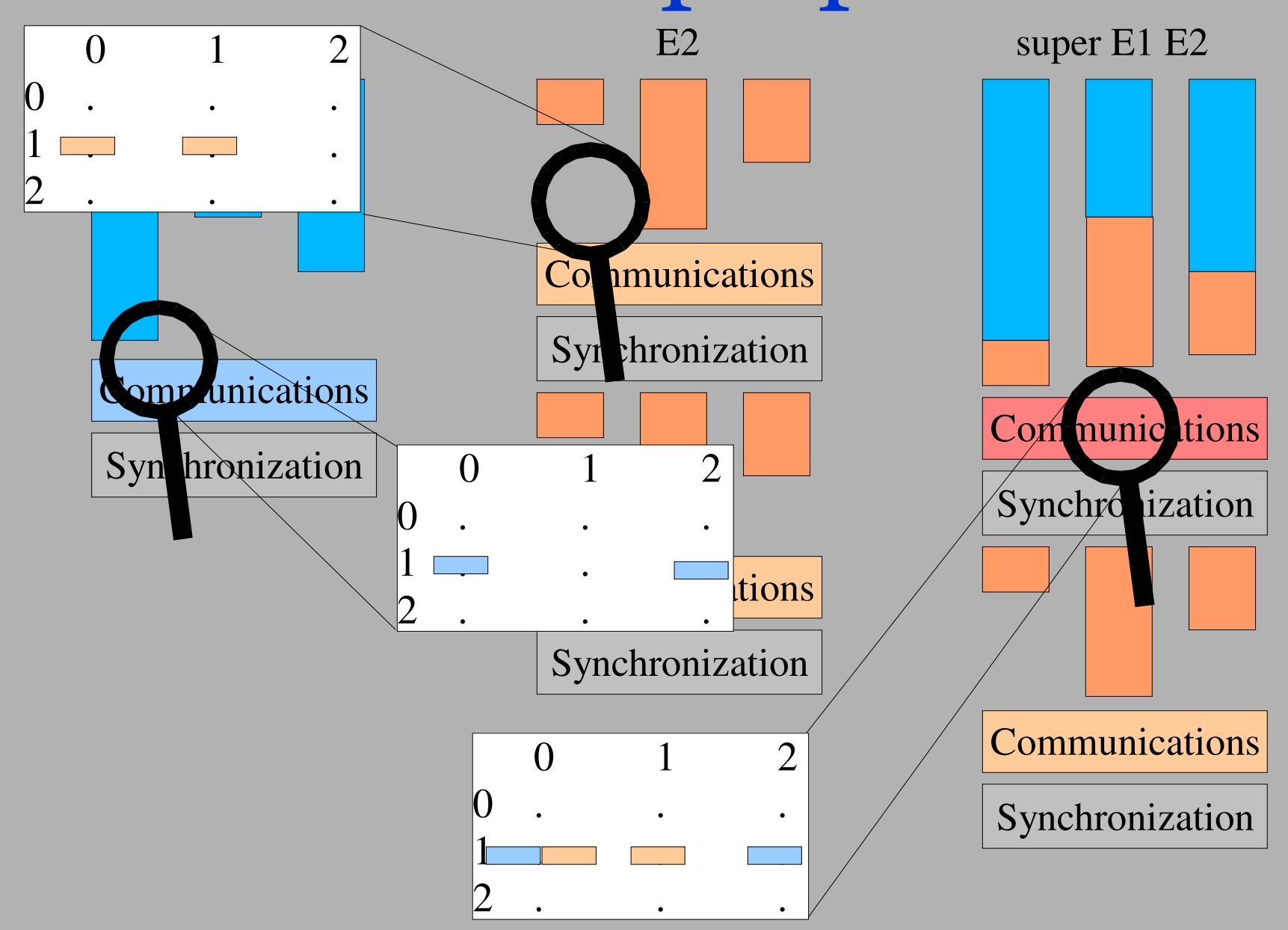

# Example, prefixes calculus

**scan** :  $\alpha \rightarrow (\alpha \rightarrow \alpha \rightarrow \alpha) \rightarrow \alpha$  par  $\rightarrow \alpha$  par

**scan** e (+) <v 0, …, <sup>v</sup>**p**-1>

= <e, v0+v1, …, <sup>v</sup>0+v1+…+ v**p**-1>

Code in BSML :

let scan direct op  $e$  vv = let mkmsg pid v dst=if dst<pid then None else Some v in **let** procs lists= mkpar (fun pid  $\rightarrow$  from to 0 pid) in let rcv  $msgs = put$  (apply (mkpar mkmsg) vv) in let values = parfun2 List.map (parfun (compose noSome) rcv msgs) procs lists in applyat 0 (fun  $\rightarrow$ e) (List.fold left op e) values

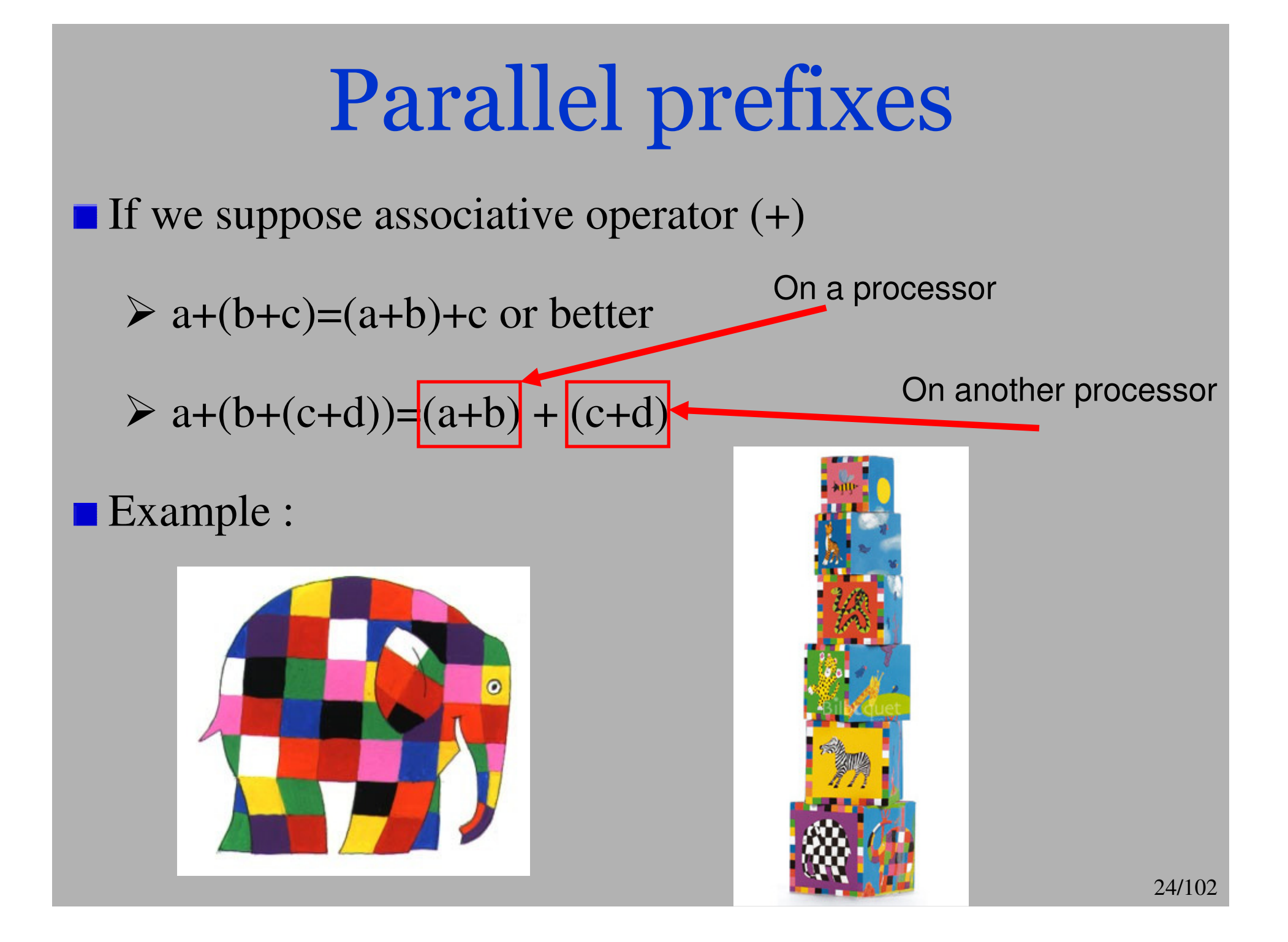

■ Classical log(p) super-steps method :

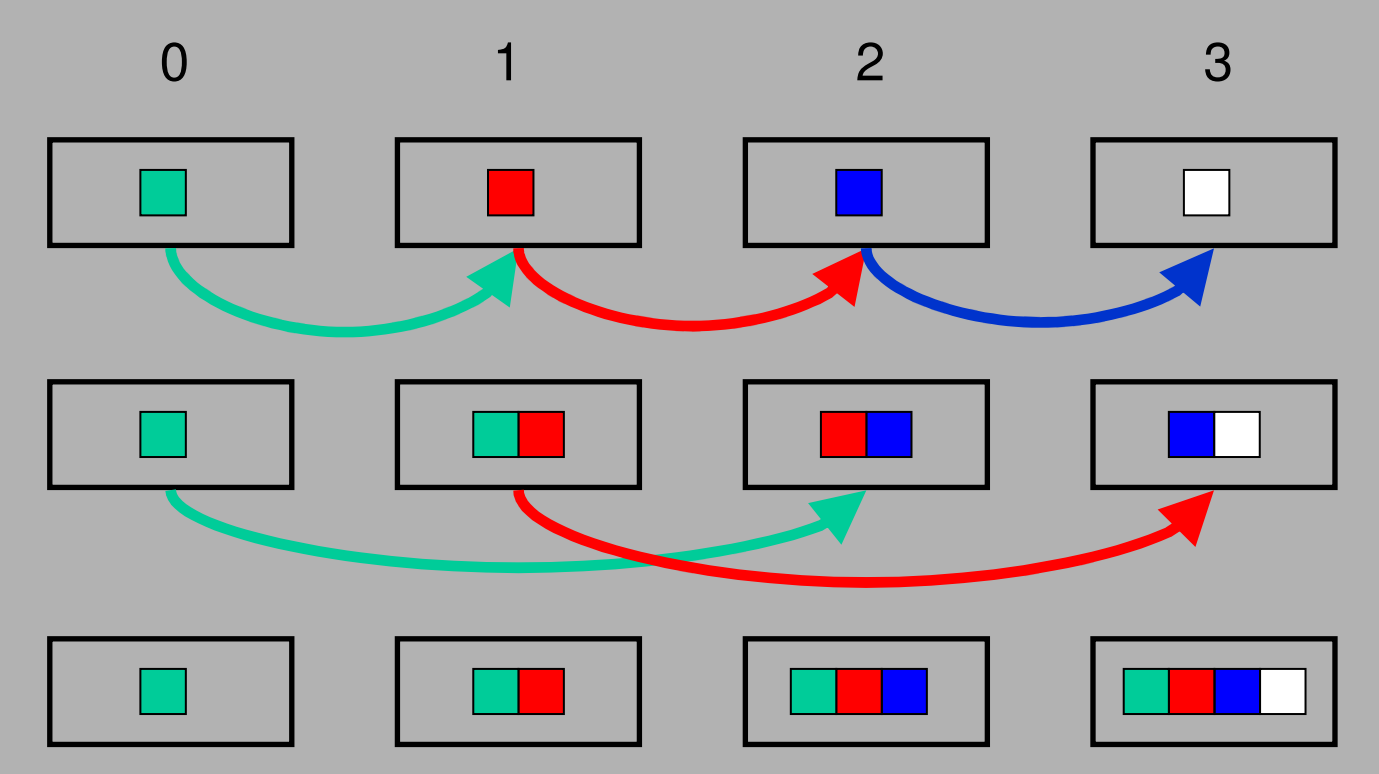

Cost = log(p) × ( Time(op)+Size(d)×**g**+**L**)

**BSML** code of this method :

```
let scan logp op e vec =
 let rec scan aux n vec =if n >= (bsp p()) then (applyat 0 (fun \rightarrow e) (fun x \rightarrow x) vec) else
   let msg = \overline{\mathbf{m}}kpar (fun pid v dst\rightarrowif ((dst=pid+n)or(pid mod (2*n)=0))&(within bounds (dst-n))then Some v else None)
   and senders = mkpar (fun pid\rightarrownatmod (pid-n) (bsp p()))
   and op' = fun x y\rightarrowmatch y with Some y'\rightarrowop y' x | None \rightarrowx in
    let vec' = apply (put (apply msg vec)) senders in
    let vec''= parfun2 op' vec vec' in
     scan aux (n*2) vec" in
 scan aux 1 vec
```
#### Divide-and-conquer method :

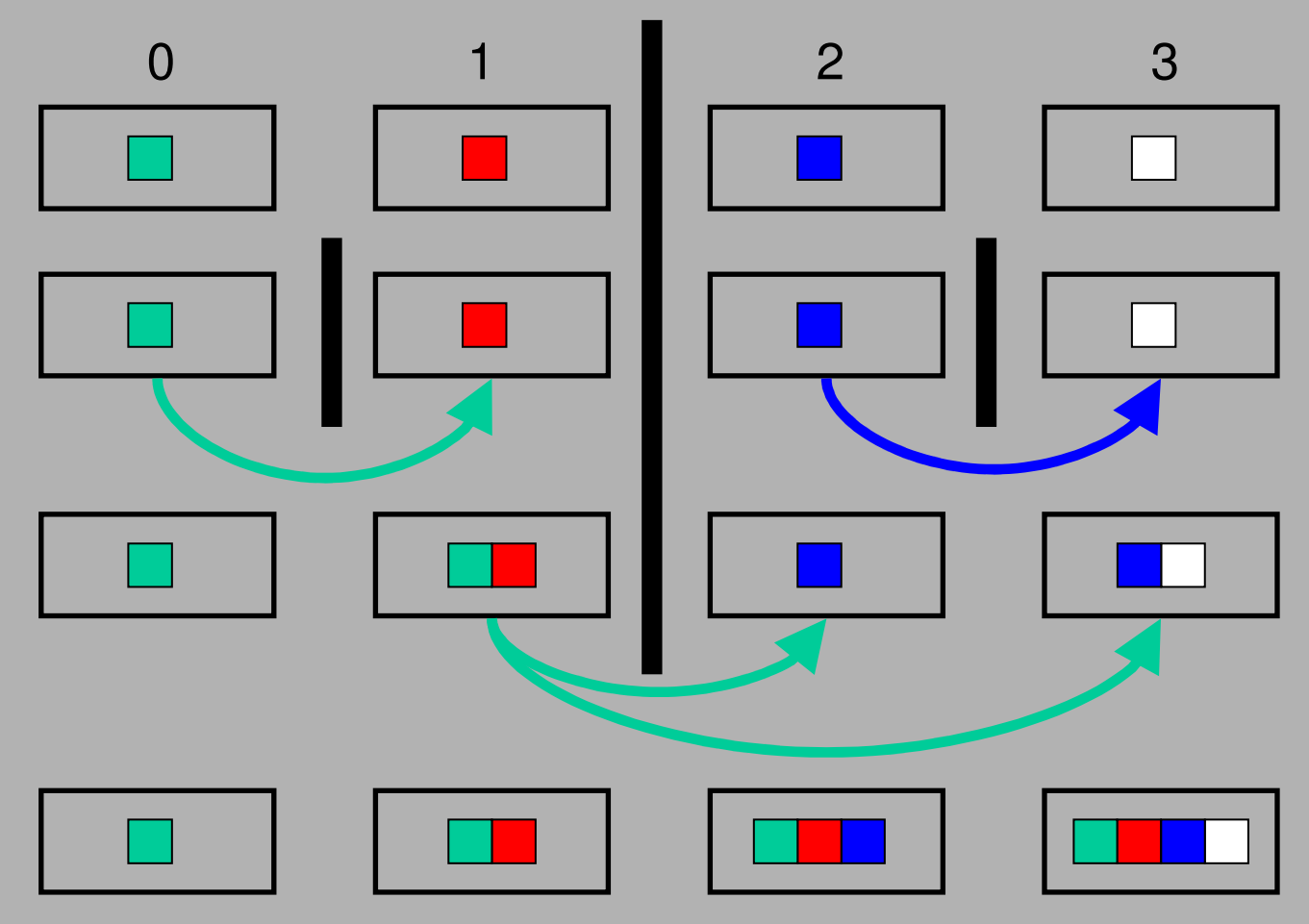

### **BSML** code of this method :

```
let scan super op e vec =let rec scan' fst lst op vec =if fst \geq = 1st then vec
   else
     let mid = (fst+lst)/2 in
     let vec'= super mix mid (super (fun() \rightarrow scan' fst mid op vec)
                                           (fun() \rightarrow scan'(mid+1) lst op vec)) in
     let msg vec = apply (mkpar(fun i v \rightarrowif i=mid
        then (fun dst\rightarrowif inbounds (mid+1) lst dst then Some v else None)
       else (fun dst\rightarrow None))) vec
     and parop = parfun2(fun x y\rightarrowmatch x with None\rightarrowy|Some v\rightarrowop v y) in
     parop (apply(put(msg vec'))(mkpar(fun i\rightarrowmid))) vec' in
  applyat 0 (fun \ \rightarrowe) (fun x\rightarrowx) (scan' 0 (bsp p()-1) op vec)
```
# A cost based methology

- BSML is a safe high-order parallel language
- BSP model allows cost analysis of programs
	- Methodology :
	- 1) Program your sequential algorithm in ML
	- 2) Program one or more parallel algorithms in ML
	- 3) Choose the best follow your BSP parameters ; depending of
		- 1. Number of processor
		- 2. Architecture of your network, nodes, etc.
		- 3. Library of communication (MPI, TCP/IP in O'CAML, PUB, etc.)
- 29/102We need (easy to write using different h-relations) to bench our BSP parameters in BSML

# Our parallel machine

**Cluster of PCs** 

- Pentium IV 2.8 Ghz
- $>$  512 Mb RAM
- A front-end Pentium IV 2.8 Ghz, 512 Mb RAM
- Gigabit Ethernet cards and switch,
- Ubuntu 7.04 as OS

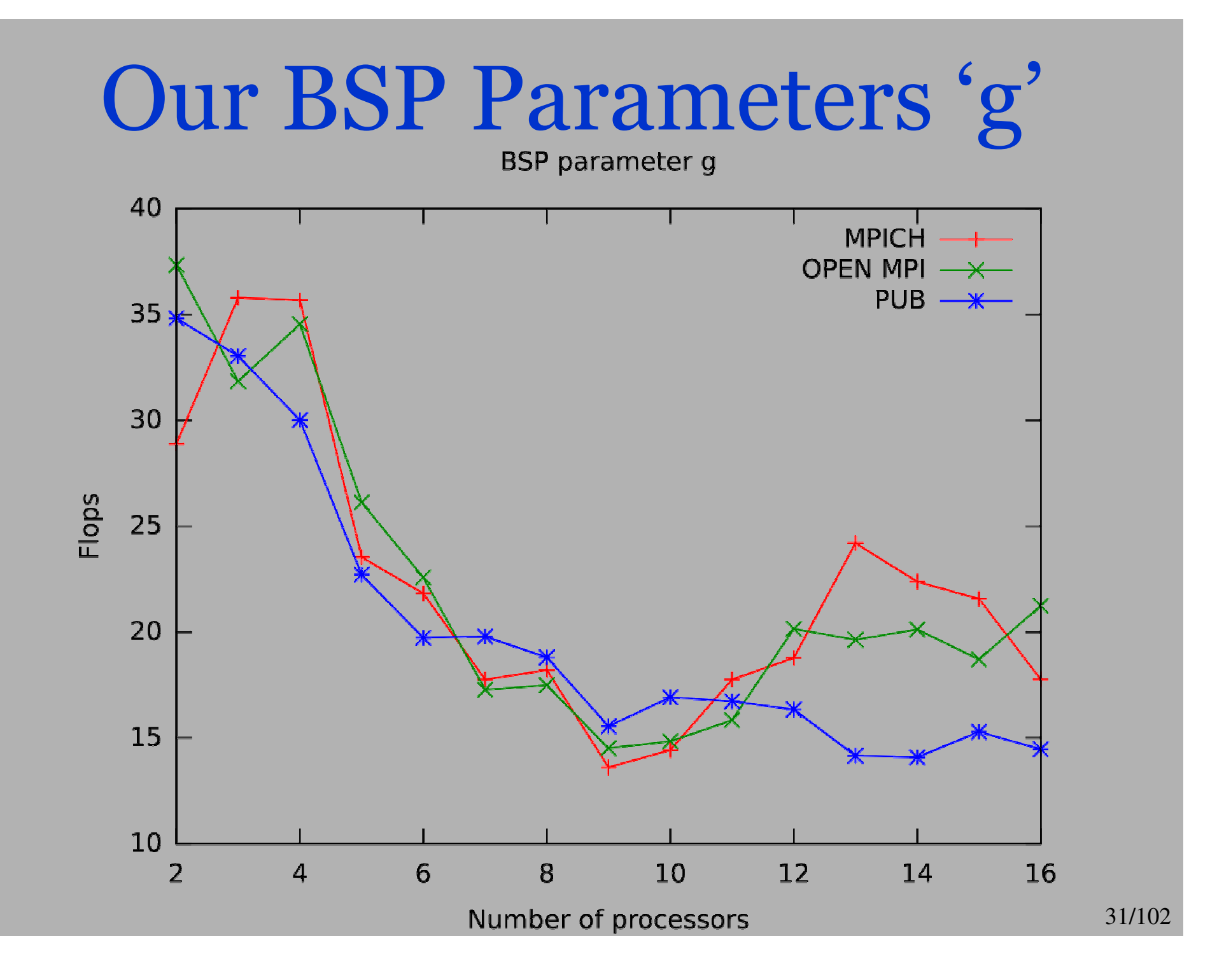

# Our BSP Parameters 'L'

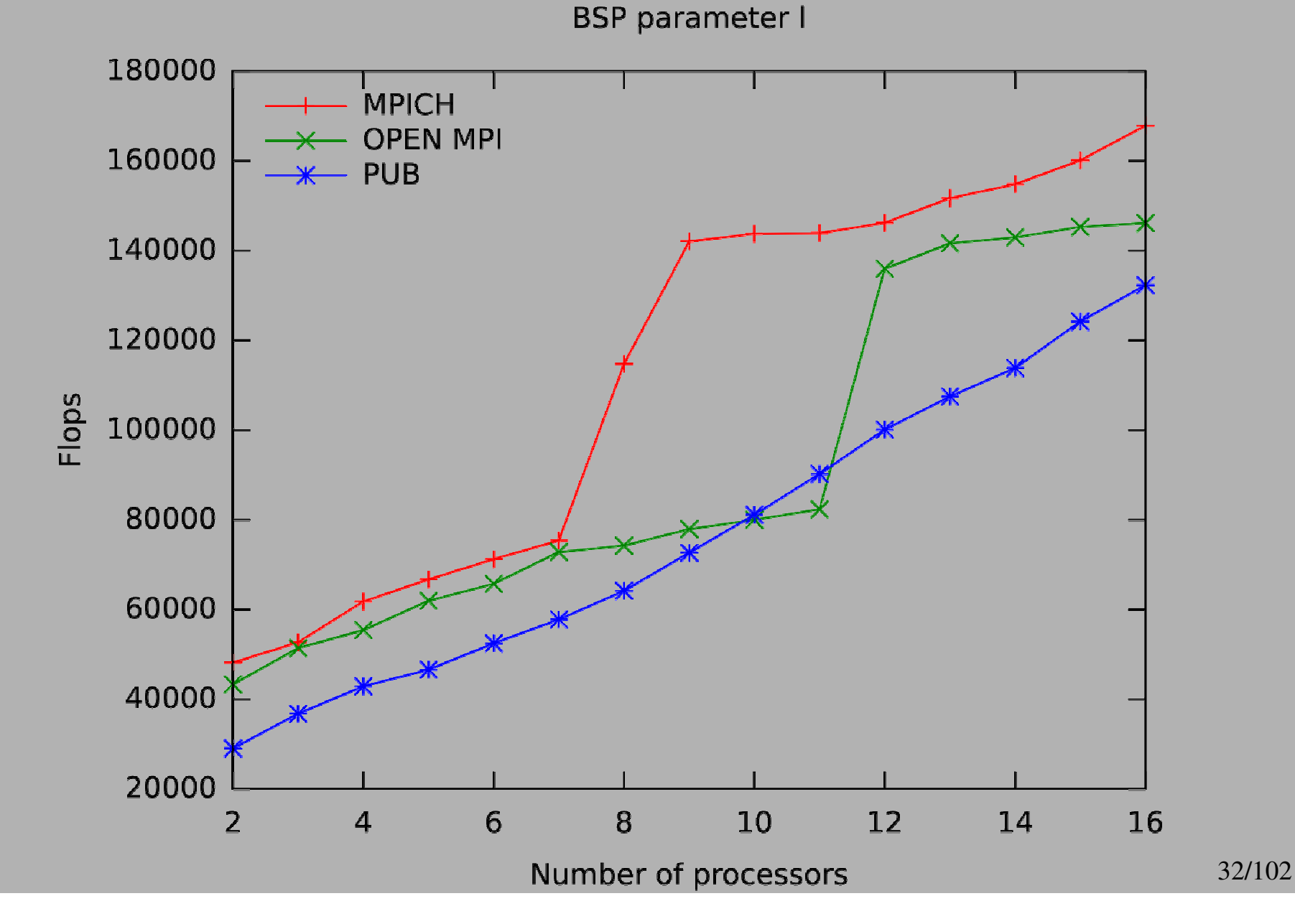

# How to read bench

- There are many manners to publish benchs :
- $\sum_{i=1}^{n}$ Tables
- $\triangleright$ Graphics
- The goal is to say *« it is a good parallel method, see my benchs »* but it is often easy to arrange the presentation of the graphics to hide the problems
- Using graphics (from the simple to hide to the hardest) :
- 1) Increase size of data and see for some number of processors
- 2) Increase number of processors to a typical size of data
- 3) Acceleration, i.e, Time(seq)/Time(par)
- 4) Efficienty , i.e, Acceleration/Number of processors
- 5) Increase number of processors and size of the data

# Increase number of processors

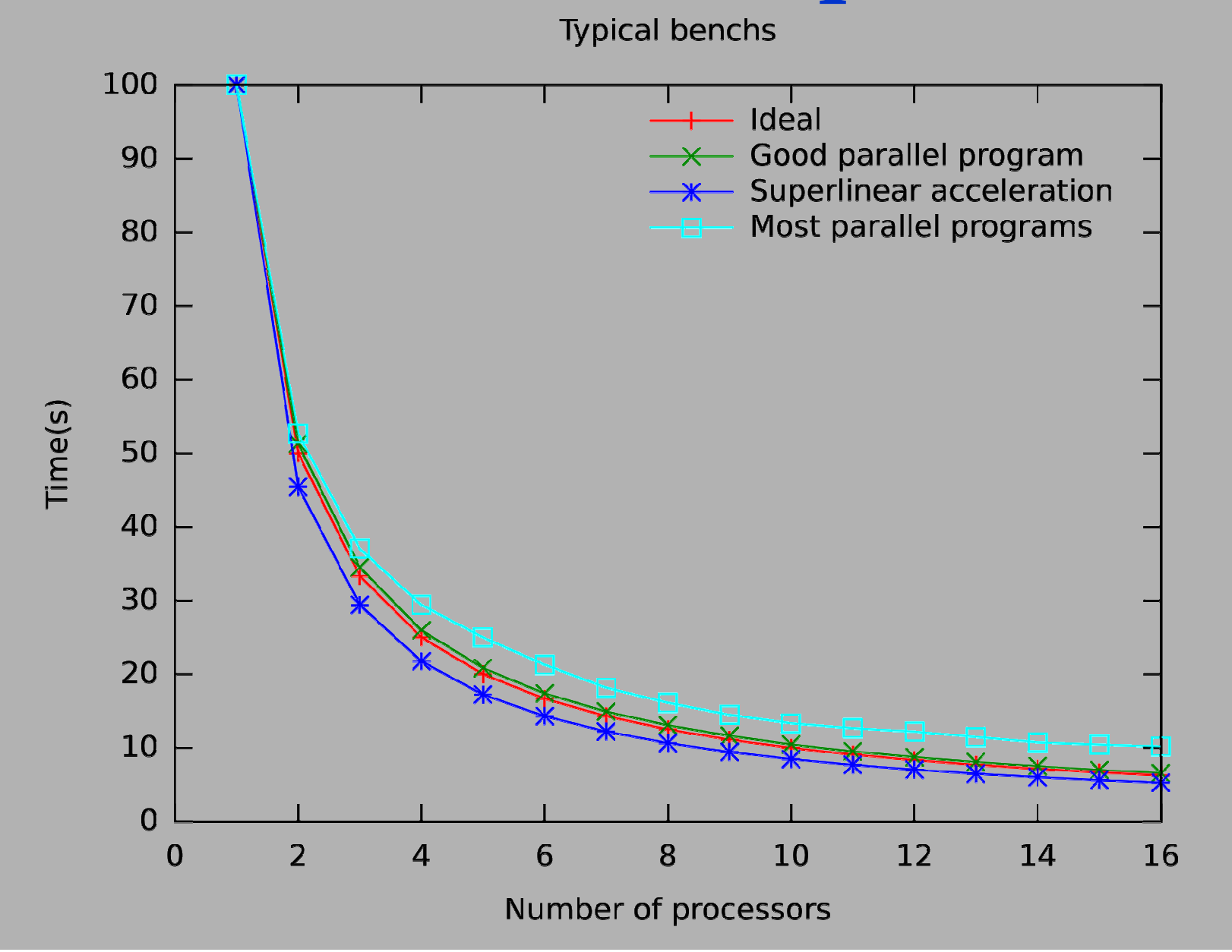

### Acceleration

**Typical accelerations** 

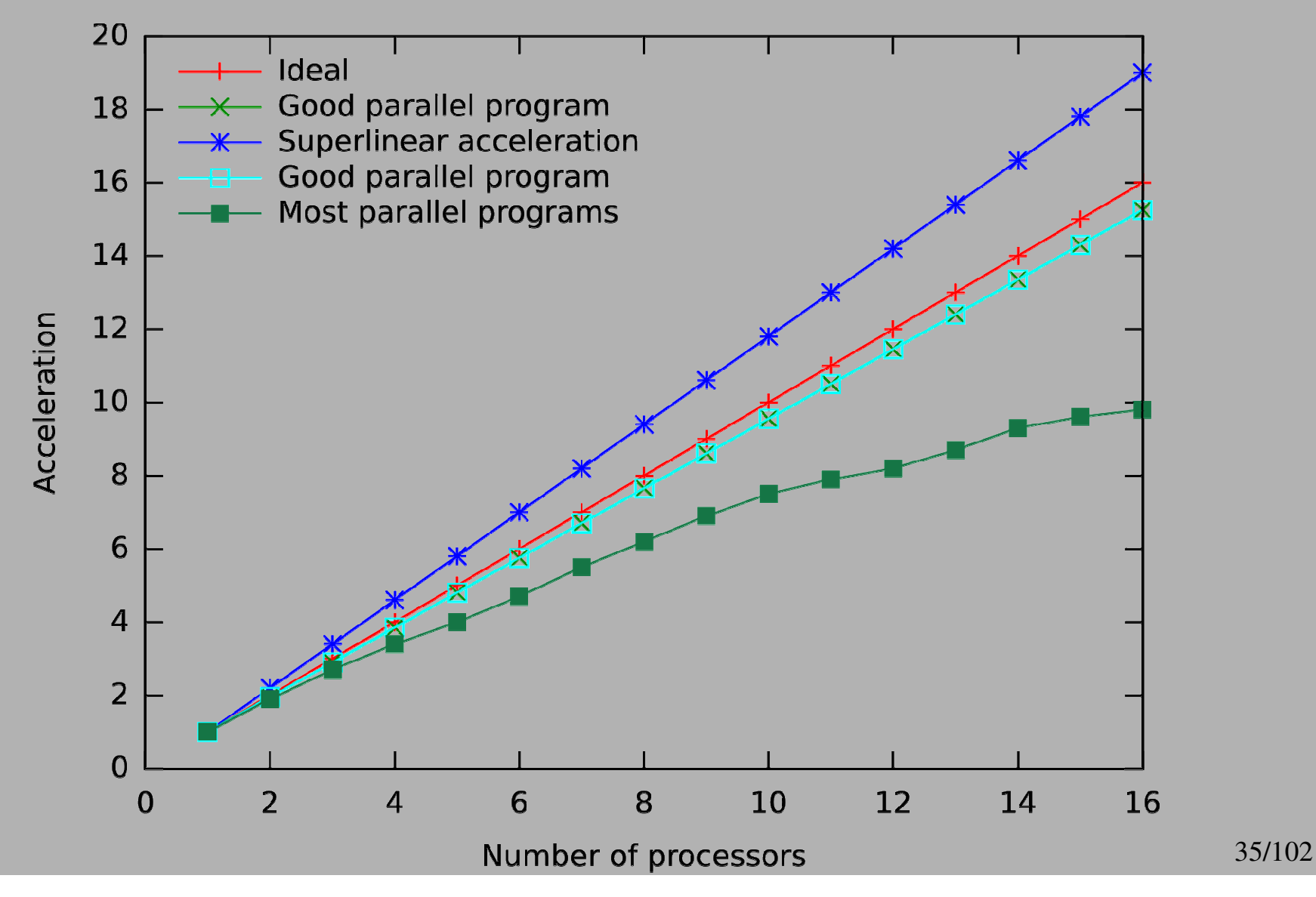

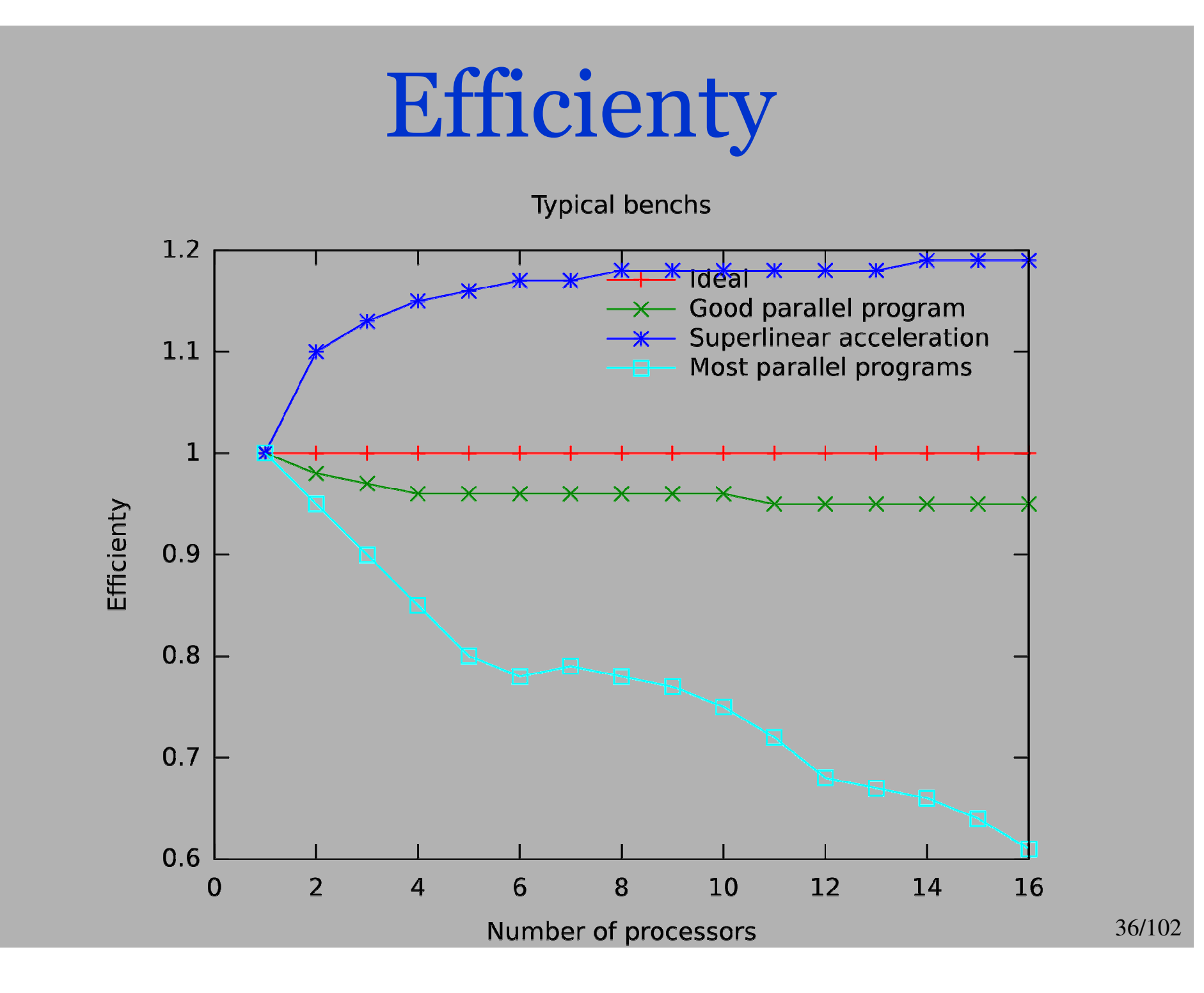
# Increase data and processors

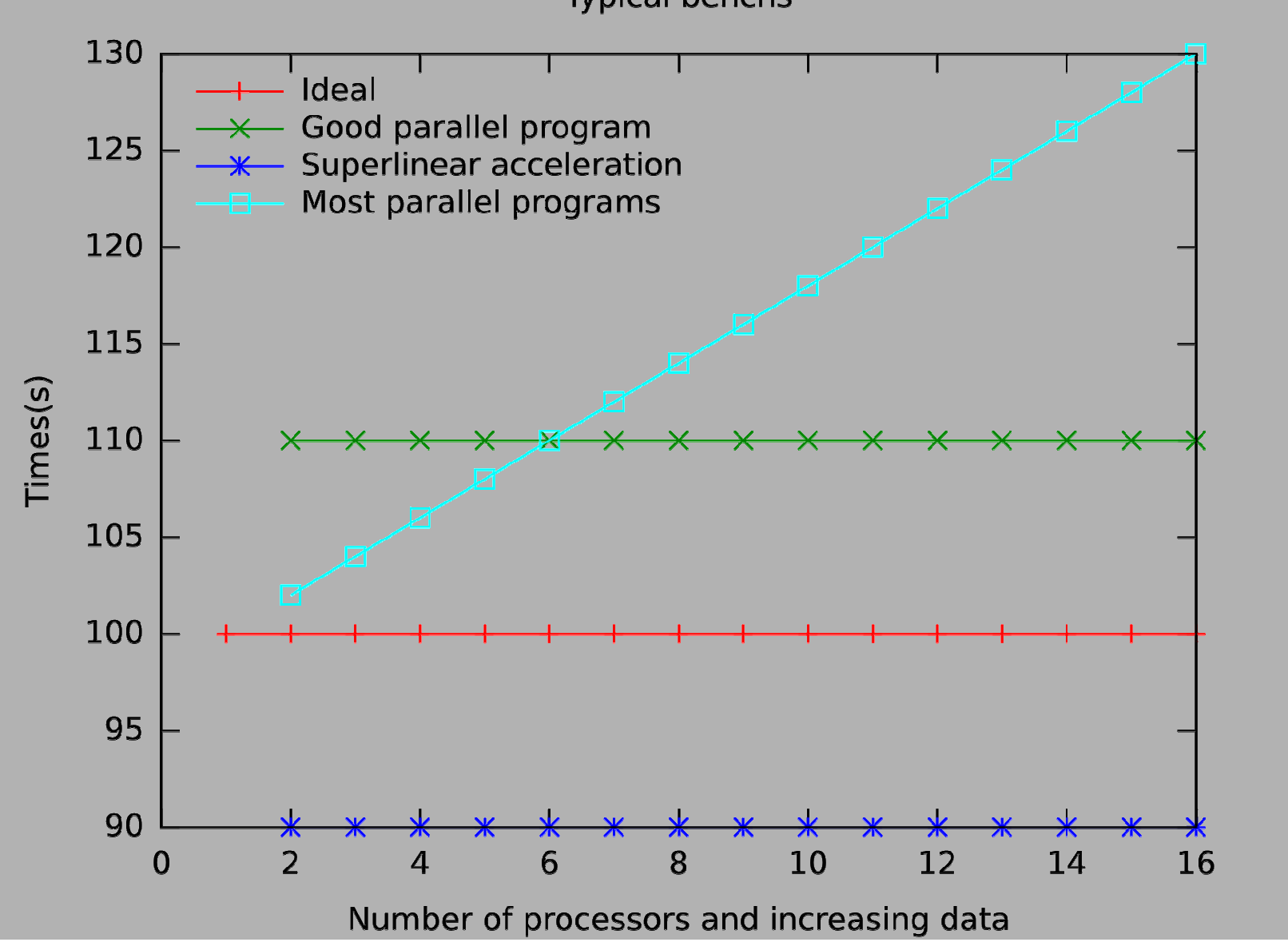

37/102

### More complicatedexamples

### N-body problem

#### Presentation

■ We have a set of body

- ▶ coordinate in 2D or 3D
- $\triangleright$  point masse

■ The classic N-body problem is to calculate the gravitational energy of N point masses that is :  $N_f$  $\overline{N}$ 

$$
E = -\sum_{\substack{i=1 \\ i \neq j}}^{N} \sum_{j=1}^{N} \frac{m_i \times m_j}{r_i - r_j}
$$

■ Quadratique complexity.

 In practice, N is very big and sometime, it is impossible to keep the set in the main memory

### Parallel methods

- Each processor has a sub-part of the original set
	- Parallel method one each processsor :
	- 1) compute local interactions
	- 2) compute interactions with other point masses
	- 3) parallel prefixes of the local interactions
	- For 2) simple parallel methods :
	- $\blacktriangleright$ using a total exchange of the sub-sets
	- $\blacktriangleright$ using a systolic loop

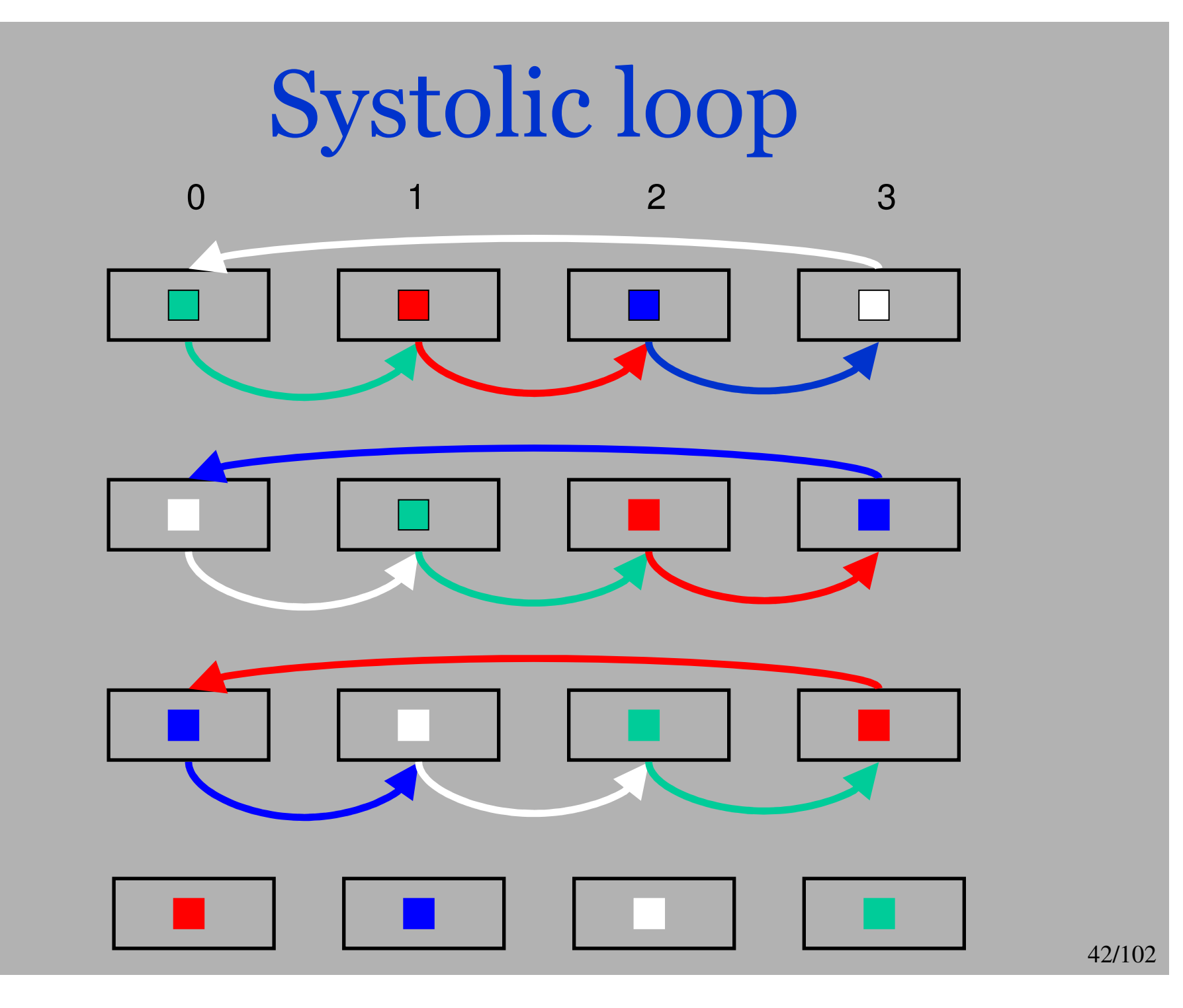

### Systolic loop in BSML

(\* val systolic:  $(\alpha \rightarrow \alpha \rightarrow \beta) \rightarrow (\gamma \rightarrow \beta \text{ par } \rightarrow \gamma) \rightarrow \alpha \text{ par } \rightarrow \gamma \rightarrow \gamma \text{ *}$ ) **let** systolic f op vec init  $=$ let rec calc  $n \vee$  res = if  $n=0$  then res else **let** newv=Bsmlcomm.shift right  $v$  in calc  $(n-1)$  newy (op res (parfun2 f vec newy)) in calc  $(bsp p())$  vec init

Cost of the systolic method :

$$
N \times \mathbf{g} + \mathbf{p} \times \mathbf{l} + 2 \times N + \frac{N}{\mathbf{p}} \times N + \mathbf{l} + \mathbf{p} \times \mathbf{g} + \mathbf{l}
$$

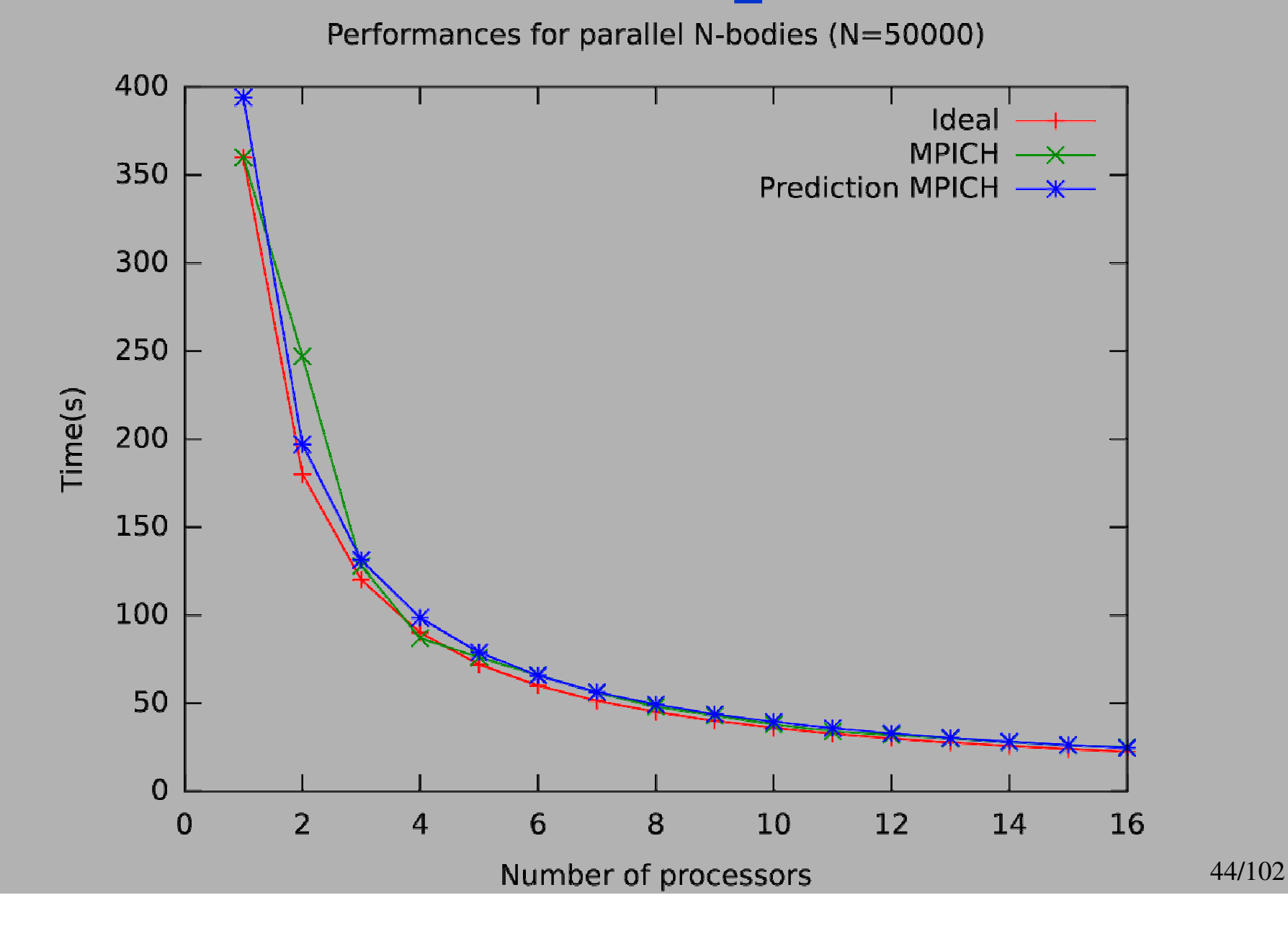

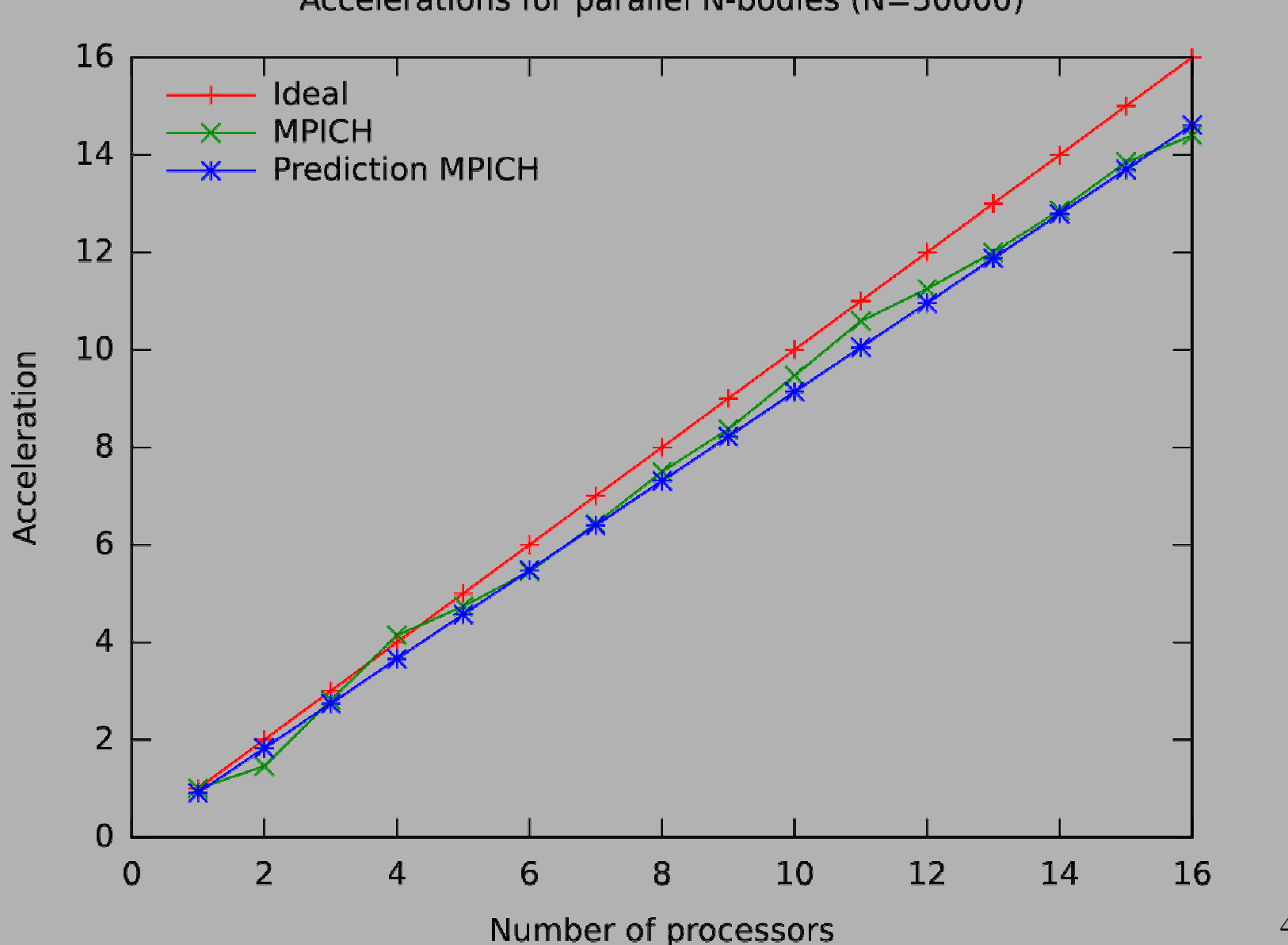

45/102

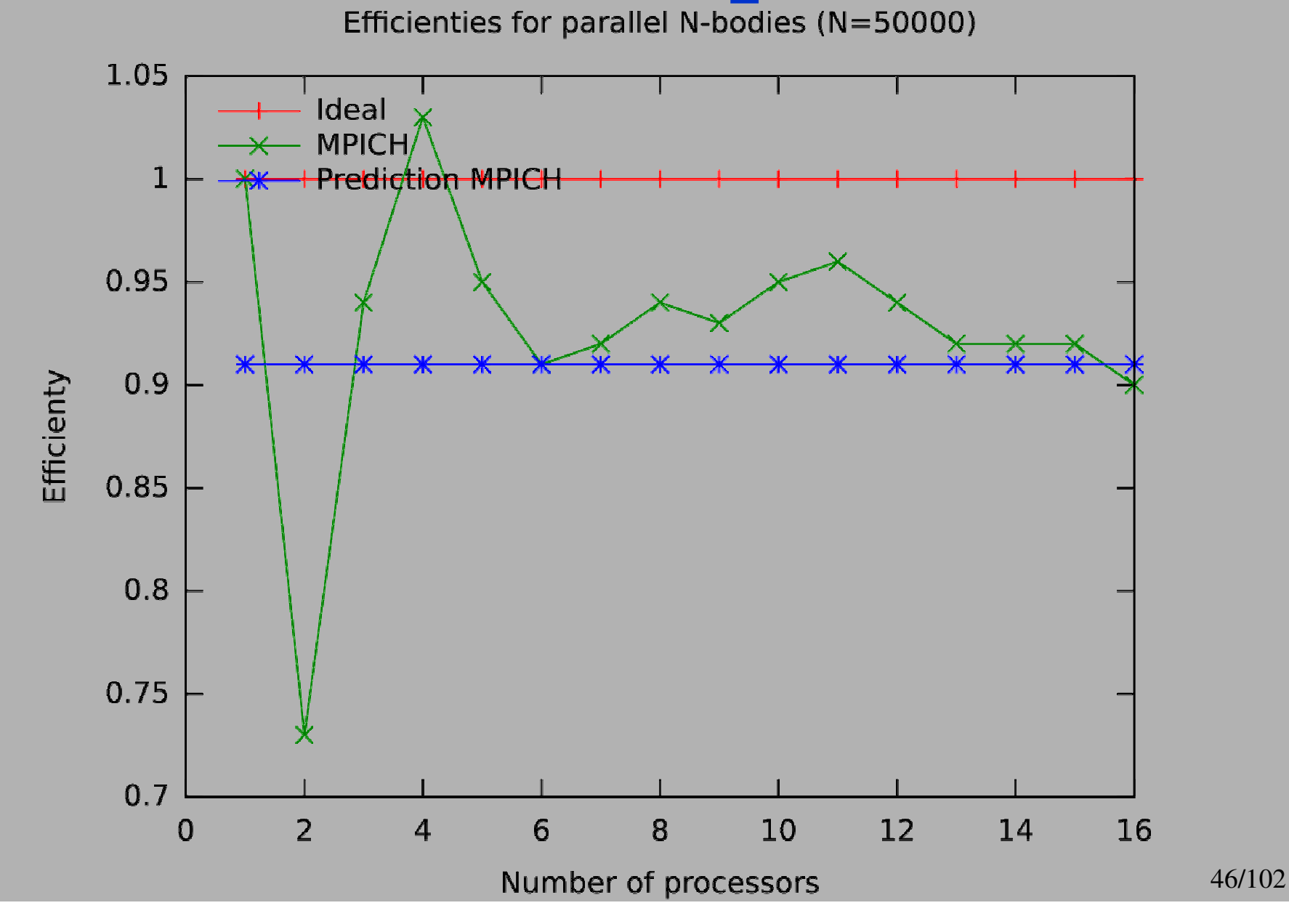

#### Sieve of Eratosthenes

#### Presentation

- Classic : find the prime number by enumeration
- **Pure** functional implementation using list
- **Complexity**:  $n \times log(n) / log(log(n))$
- We used :
	- riangleright list  $\rightarrow$  *elim:int* list  $\rightarrow$  *lint* list which deletes from a list all the integers multiple ofthe given parameter
	- $\triangleright$  final elim:int list  $\rightarrow$ int list  $\rightarrow$ int list iterates elim
	- $\triangleright$  seq\_generate:int  $\rightarrow$ int  $\rightarrow$ int list which returns the list of integers between 2 bounds
	- $\triangleright$  *select:int*  $\rightarrow$ *int list*  $\rightarrow$ *int list* which gives the first prime numbers of a list.

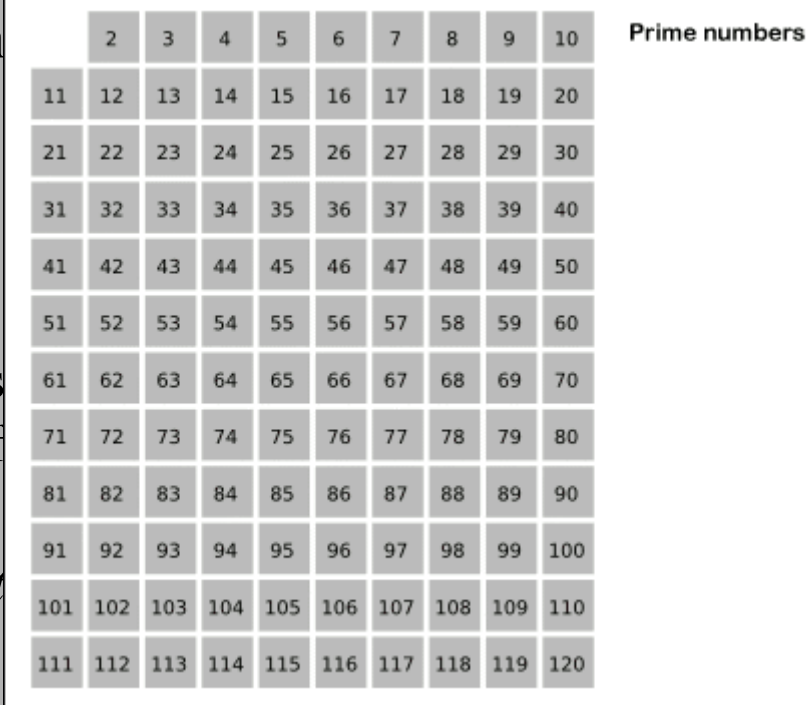

### Parallel methods

- Simple Parallel methods :
	- using a kind of scan
	- using a direct sieve
	- $\triangleright$  using a recursive one
- Different partitions of data
	- $\triangleright$  per block (for scan):

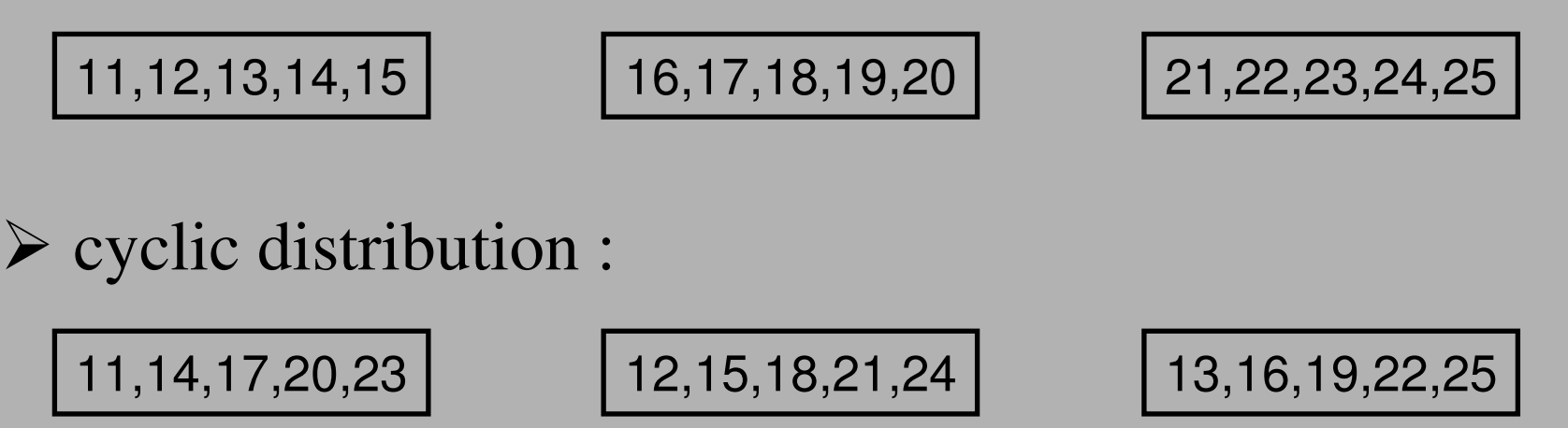

#### Scan version

#### Method using a scan:

- $\triangleright$  Each processor computes a local sieve (the processor 0 contains thus the first prime numbers)
- $\triangleright$  then our scan is applied and we eliminate on processor i the integers that are multiple of integers of processorsi−1, i−2, *etc*.
- Cost : as a scan (logarithmic)

#### Direct version

#### Method :

- $\triangleright$  each processor computes a local sieve
- $\triangleright$  then integers that are less to  $\sqrt{n}$  are globally exchanged and a new sieve is applied to this list of integers (thus giving prime numbers)
- $\triangleright$  each processor eliminates, in its own list, integers that are multiples of this first primes

```
BSML Code :
let eratosthene direct n =let listes = mkpar (fun pid\rightarrow local generation n pid) in
 let etape1 = parfun (local eratosthene n) listes in
 let selects = parfun (select n) etape1 in
 let echanges = replicate total exchange selects in
 let premiers = local eratosthene n
                              (List.fold left (List.merge compare) [] echanges) in
 let etape2 = parfun (final elim premiers) etape1 in
  applyat 0 (fun 1\rightarrow 2::3::5::7::(premiers@I)) (fun 1\rightarrow 1) etape2
                                                                                51/102
```
#### Inductive version

- Recursive method by induction over n :
	- $\triangleright$ We suppose that the inductive step gives the  $\sqrt{n}$  th first primes
	- $\triangleright$  we perform a total exchange on them to eliminates the non-primes non-primes.
	- $\triangleright$  End of this induction comes from the BSP cost: we end<br>when n is small enough so that the sequential methods is when n is small enough so that the sequential methods is faster than the parallel one

$$
\blacksquare \ \mathsf{Cost} :
$$

$$
\begin{array}{rcl}\n\text{Cost}(n) & = & \frac{\sqrt{m} \times m}{\log(m)} + \sqrt{n} \times \mathbf{g} + \mathbf{l} + \text{Cost}(\sqrt{n}) \\
\text{Cost}(n) & = & \frac{\sqrt{n} \times n}{\log(n)} \quad \text{if BSP cost} > \text{complexity}\n\end{array}
$$

### Induction version in BSML

```
let rec eratosthene n =
```
if (fin recursion n) then apply (mkpar distribution) (replicate (seq eratosthene n)) **else** 

```
let carre n = int of float (sqrt (float of int n)) in
```

```
let prems distr = eratosthene carre \, \, \textbf{n} in
```

```
let listes = mkpar (fun pid \rightarrowlocal generation2 n carre n pid) in
```

```
let echanges = replicate total exchange prems distr in
```
**let** prems = (List.fold left (List.merge compare)  $\iint$  echanges) in

```
parfun (final elim prems) listes
```
let eratosthene rec  $n =$ 

applyat 0 (fun  $\left[-2::3::5::7::1\right]$  (fun  $\left[-\right]$ ) (eratosthene n)

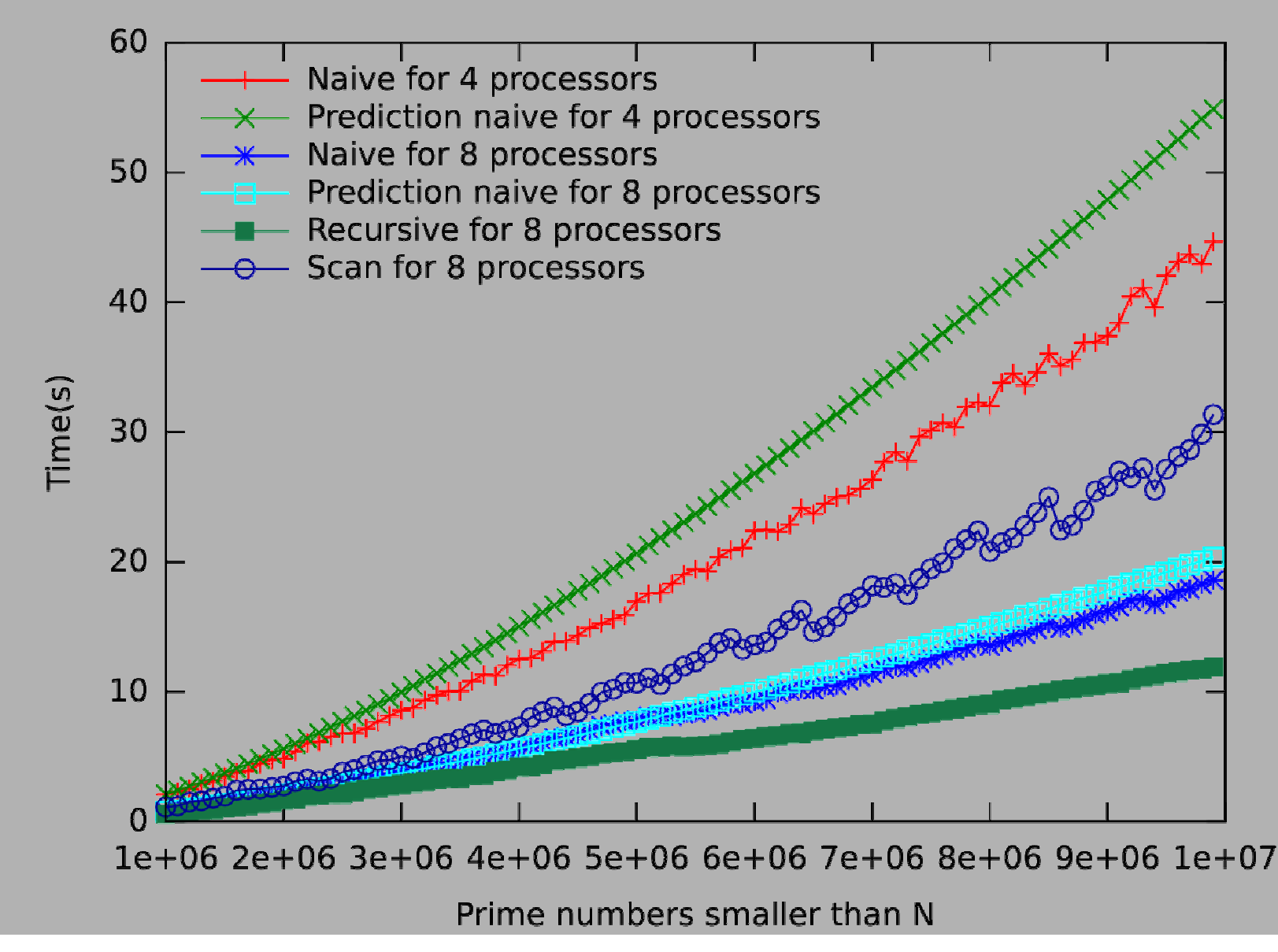

![](_page_54_Figure_1.jpeg)

![](_page_55_Figure_2.jpeg)

![](_page_56_Figure_2.jpeg)

#### Parallel sample sorting

#### Presentation

- Each processor has listed set of data (array, list, *etc.*)  $\blacksquare$  The goal is that :
	- A data on each processor are ordored.
	- $\triangleright$  data on processor *i* are smaller than data on processor *i+1*
	- goo<sup>d</sup> balancing
- **Parallel sorting is not very efficient due to too many** communications
- **But usefull and more efficient than gather all the** data in one processor and then sort them

![](_page_59_Figure_0.jpeg)

Total exchande of first sample 1,7,14,20,4,9,13,21,3,8,15,191,7,14,20,4,9,13,21,3,8,15,19

1,7,14,etc.

Local sort of samples (each processor)

1,3,4,7,8,9,13,14,15,19,20,21

 $1,3,4,7,8,9,13,14,15,19,20,21$ 

![](_page_60_Figure_0.jpeg)

```
Parallel Sorting in BSML<br>let bsp_sample_sort compare seq_sort select merge_samples to_be_send<br>get merge block vec =
let p = bsp p() in
 (* merge the sending blocks at the end *)let final merge f =let rec final n tmp =if n=p then tmp else final (n+1) (merge block compare tmp (f n))
   in final 1(f0)in
  (* Super-step 1*)let vec sort = parfun (seq sort compare) vec in
  let primary sample = parfun (select p) vec sort in
  let totex prim sample = replicate total exchange primary sample in
  (* Super-step 2 *)
  let scd sample = select p (merge samples compare totex prim sample) in
  let elts to send = parfun (to be send compare p scd sample) vec sort in
  let to send = put (parfun get elts to send) in
  (* Super-step 3*)parfun final merge to send
                                                                              62/102
```
![](_page_62_Figure_2.jpeg)

![](_page_63_Figure_2.jpeg)

### Matrix multiplication

### Naive parallel algorithm

We have two matrices A and B of size n×n

We suppose 
$$
p = \sqrt{p} \times \sqrt{p}
$$

**Each matrice is distributed by blocs of size**  $m = \frac{n}{\sqrt{p}}$ 

That is, element A(i,j) is on processor  $(\frac{j}{m}) \times \sqrt{p} + \frac{i}{m}$ 

![](_page_65_Figure_5.jpeg)

### Two gets

#### Read data from another processor :

(\* get from : (int  $\rightarrow$ int)  $\rightarrow \alpha$  par  $\rightarrow \alpha$  par \*) let get from  $f$  parv  $=$ let comms = put(apply (mkpar (fun me v pid  $\rightarrow$ if me=(f pid) then Some v else None)) parv) in apply (mkpar (fun me rcv  $\rightarrow$ match (rcv (f me)) with None  $\rightarrow$  failwith "Cas<sub>u</sub> impossible<sub>u</sub>!" Some  $v \rightarrow v$ ) comms

Read twice  $=$  just a superposition of 2 get from

```
\text{Multi} \sum_{\text{ with } p \text{ prime}} \text{Multi} \sum_{\text{ with } p \text{ prime}} \text{Multi} \text{ in } \mathcal{B} \text{ with } \text{Matrix} \text{ with } p \text{ prime} \text{ with } p \text{ prime} \text{ with } p \text{ prime} \text{ with } p \text{ prime} \text{ with } p \text{ prime} \text{ with } p \text{ prime} \text{ with } p \text{ prime} \text{ with } p \text{ prime} \text{ with } p \text{ prime} \text{ with } p \text{ prime} \text{ with } p \text{ prime} \text{ with } p \text{ prime} \text{ with } p \text{ prime} \text{ with } p \text{ prime} \textlet sqrt p=int of float(sqrt(float of int (bsp p()))) in
 let ni=n/sqrt p in
 let pids to sendA \vert pid =let ppi=pid mod sqrt p and ppi=pid / sqrt p in
   let from=(ppi+ppj+l) mod sqrt p in from*sqrt p+ppi
 and pids to send B \vert pid =
   let ppi=pid mod sqrt p and ppi=pid / sqrt p in
   let from=(ppi+ppj+l) mod sqrt p in from+ppj*sqrt p
   in for I=0 to sqrt p-1 do
            let rcvpA,rcvpB = super (fun () \rightarrow get from (pids to sendA l) parA)
                                                     (fun () \rightarrow get from (pids to sendB l) parB) in
              ignore(parfun3 (fun a b c \rightarrowmultiplication e ni mult plus a b c) rcvpA rcvpB parC)
        done
```
begin with the following equations:

\nbegin with the following equations:

\n
$$
\text{begin} \text{begin} \text{int}(G,A,B) \\ \text{let } p_i = pid \mod \sqrt{p} \text{ and } p_j = \frac{pid}{\sqrt{p}} \text{ and } C_q = [0] \text{ in}
$$
\nfor  $0 \leq l < \sqrt{p} \text{ do}$ 

\nbegin

\n
$$
\text{begin}
$$
\n
$$
\text{begin}
$$
\n
$$
\text{begin}
$$
\n
$$
\text{begin}
$$
\n
$$
\text{begin}
$$
\n
$$
\text{begin}
$$
\n
$$
\text{begin}
$$
\n
$$
\text{begin}
$$
\n
$$
\text{begin}
$$
\n
$$
\text{begin}
$$
\n
$$
\text{end}
$$
\n
$$
\text{end}
$$
\n
$$
\text{end}
$$
\nend

\nend

\nend

\nend

\nend

\nend

\nend

\nend

![](_page_68_Figure_2.jpeg)

![](_page_69_Figure_1.jpeg)

70/102

![](_page_70_Figure_1.jpeg)

![](_page_71_Figure_1.jpeg)
#### Data-Parallel Skeletons

### Algorithm Skeletons

- Skeletons encapsulate basic parallel programming patterns in a well understood and structuredapproach
- Thus, skeletons are a set of functions which have 2 semantics : sequential and parallel ones.
- ■In general, skeletons work one list of data : a stream in the parallel semantics
- ■Typical examples : pipeline, farm, *etc.*
- Data-parallel skeletons are design for work on data and not one the stream of data
- 74/102**Data-parallel skeletons has been design for lists,** trees, *etc.*

#### Our Skeletons

- Work on lists : each processor has a sub-list ■ Map : application of a function on list of data : map  $f[x_1, x_2, \ldots, x_n] = [(f x_1), (f x_2), \ldots, (f x_n)]$ mapidx  $f[x_1, x_2,...,x_n] = [(f 1 x_1), (f 2 x_2),..., (f n x_n)]$
- ■Zip : combines elements of two lists of equal length with a binary operation :

 $zip \oplus [x_1, ..., x_n] [y_1, ..., y_n] = [x_1 \oplus y_1, ..., x_n \oplus y_n]$ Reduce and scan

Rpl : creates a new list containing n times element x

$$
\sum_{i=1}^{\infty} \frac{1}{i} \sum_{i=1}^{\infty} \frac{1}{i} \sum_{j=1}^{\infty} \frac{1}{j} \sum_{j=1}^{\infty} \frac{1}{j}
$$

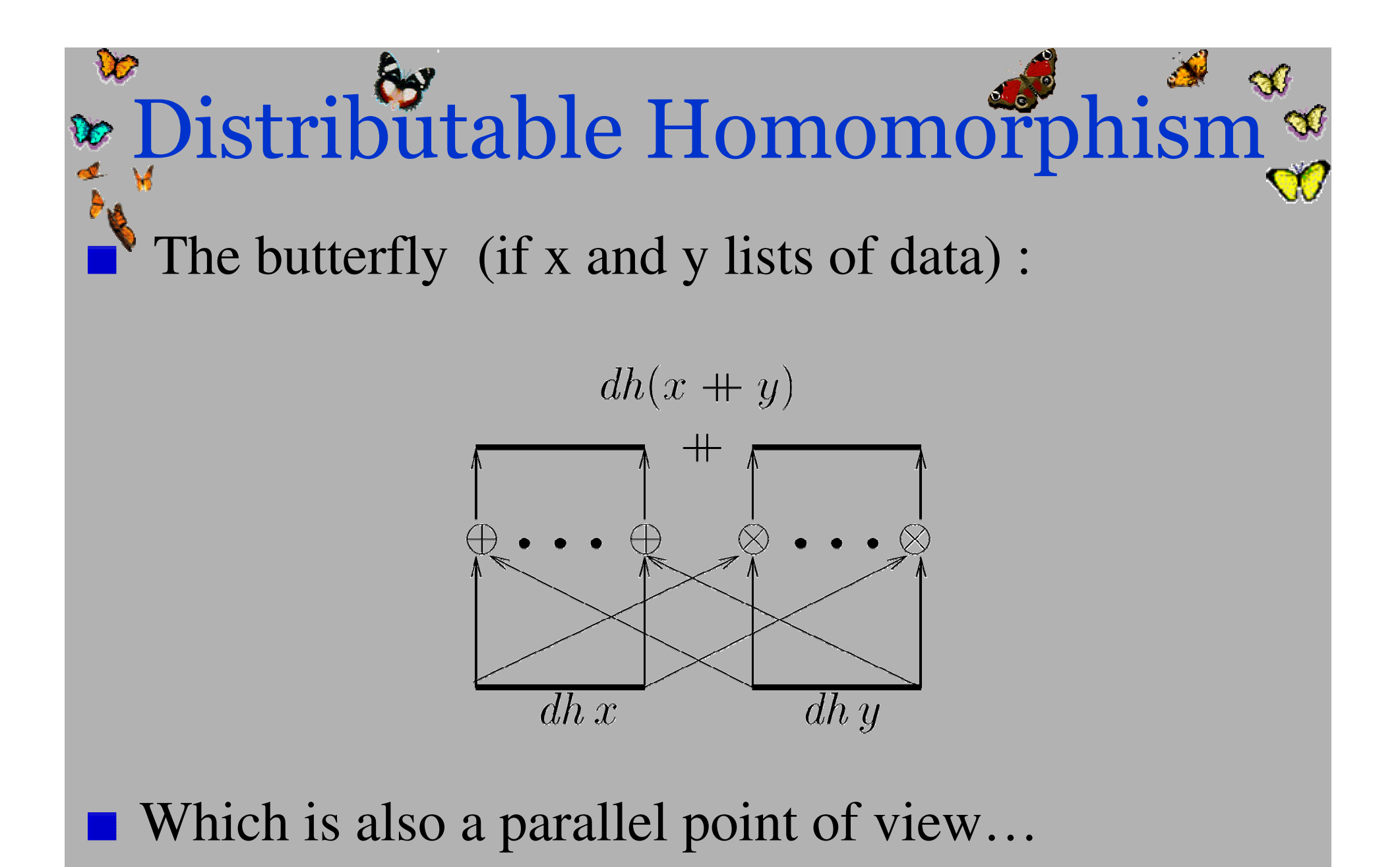

77/102

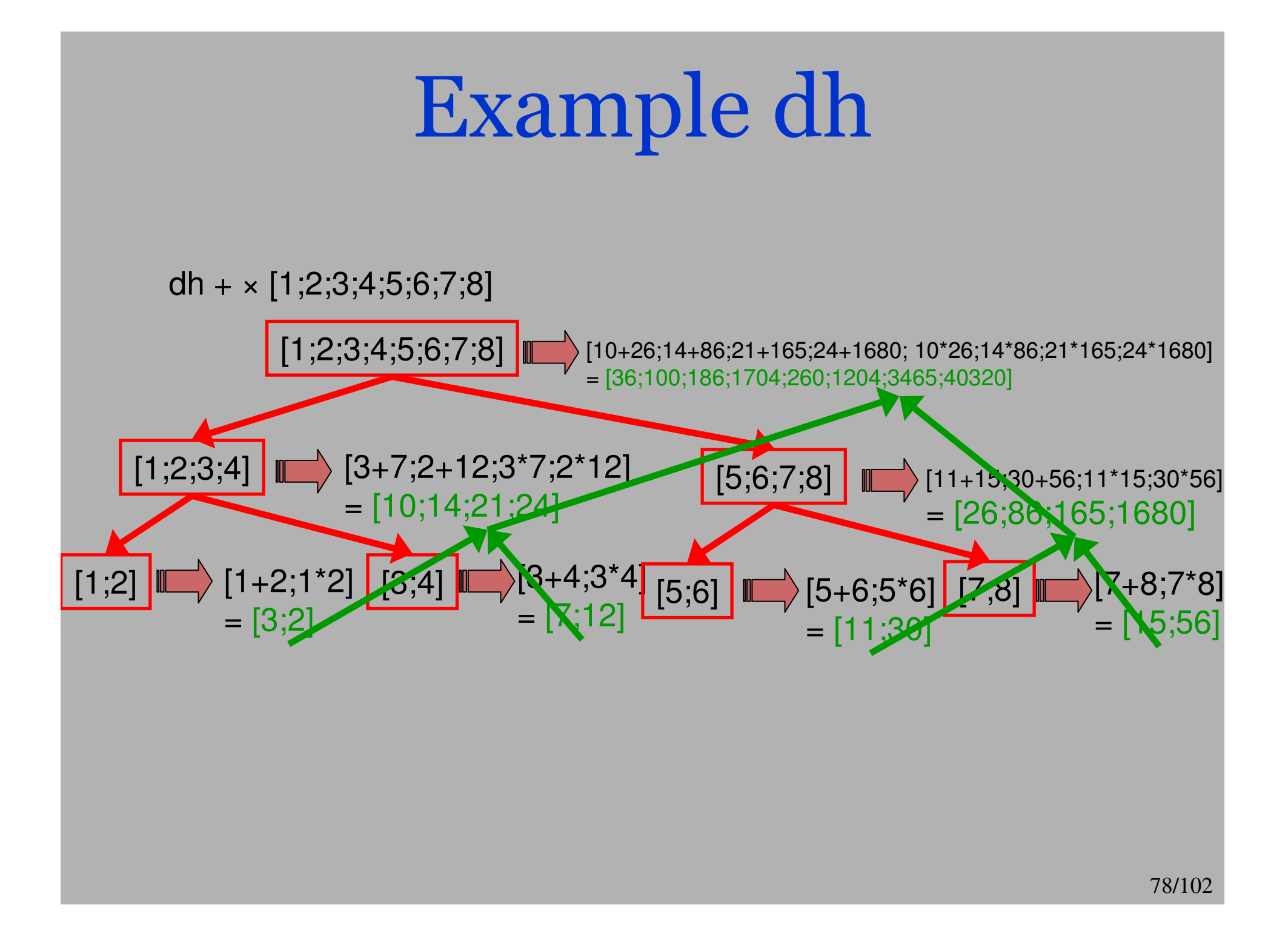

#### Parallel Implementation

- Currently, naive implementation : suppose 2^l processors (even, you need to manage bording data)**Recursive implementation using superposition BSP** Cost = logarithmic number of super-step with at most 2^(l-p) data communicated**Application : Fast Fourier Transformation (FFT) and** 
	- Tridiagonal System Solver (TDS)

#### Code of Dh

```
let dh oplus omult fl =let rec tmp n1 n2 n vec =
 if n=1 then yec else
  let n'=n/2 in
  let n1' = n1 + n' and n2' = n1 + n' - 1 in
  let vec'= super_mix (n1'-1) (super (fun () \rightarrowtmp n1 n2' n' vec)
                                           (fun () \rightarrowtmp n1' n2 n' vec)) in
  let msg=mkpar (fun pid v \rightarrowif pid < n1'then (fun dst \rightarrow if dst=(pid+n') then Some v else None)
                      else (fun dst \rightarrowif dst=(pid-n') then Some v else None))
in
  let send=put (apply msg vec') in
  let rcv = mkpar (fun pid f a \rightarrowif pid\ltn1'
                               then match (f (pid+n')) with
                                         Some b \rightarrow List \, map2 oplus a b
                                       | None \rightarrowa
                                else match (f (pid-n')) with
                                         Some b \rightarrowList.map2 omult b a
                                       | None \rightarrowa) in
  apply2 rcv send vec'
 in (tmp 0 (bsp p()-1) (bsp p()) (parfun (local dh oplus omult) fl
```
Fast Fourier Transformation

#### Presentation

 Usefull in many numeric applications Définition (n=2^l) :

**fft** 
$$
[x_1, \ldots, x_n] = [y_1, \ldots, y_n]
$$
  

$$
\sum_{n=1}^{n-1} [y_n, \ldots, y_n]
$$

$$
\text{where } y_i = \sum_{k=0} x_k \omega_n^{ki}
$$

and 
$$
\omega_n = e^{2\pi\sqrt{-1/n}}
$$

Skeleton implementation Recursive computation :

 $y_i = (\textbf{FFT} \; x)_i = \left\{ \begin{array}{ll} (\textbf{FFT} \; u)_i \; \oplus_{i,n} \; (\textbf{FFT} \; v)_i & \text{if} \; i < n/2 \ (\textbf{FFT} \; u)_{i-n/2} \; \otimes_{i-n/2,n} \; (\textbf{FFT} \; v)_{i-n/2} & \text{otherwise} \end{array} \right.$ if  $i < n/2$ 

where  $a \oplus_{i,n} b = a + \omega_n^i b$  and  $a \otimes_{i,n} b = a - \omega_n^i b$ 

■ where 
$$
u = [x_0, x_2, ..., x_{n-2}]
$$
 and  $v = [x_1, x_3, ..., x_{n-1}]$   
\n■ Operator :  $\begin{pmatrix} x_1 \\ i_1 \\ n_1 \end{pmatrix} \oplus \begin{pmatrix} x_2 \\ i_2 \\ n_2 \end{pmatrix} = \begin{pmatrix} x_1 \oplus_{i_1, n_1} x_2 \\ i_1 \\ 2n_1 \end{pmatrix}$ 

Skeleton code :

let fit  $1 = map$  fst  $(dh \oplus \otimes (mapidx$  triple l) Where: triple  $x_i = (x_i, i, 1)$ 

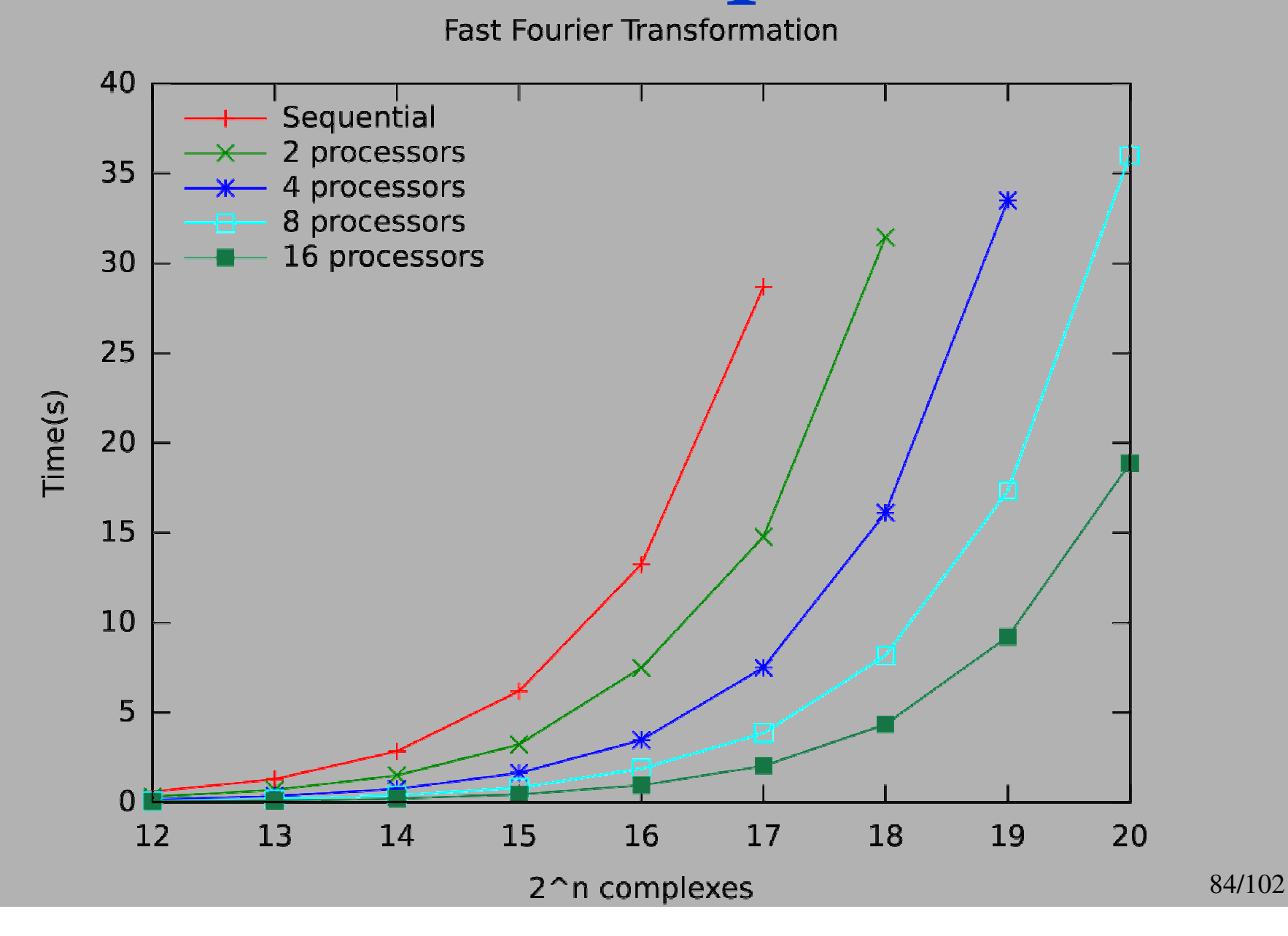

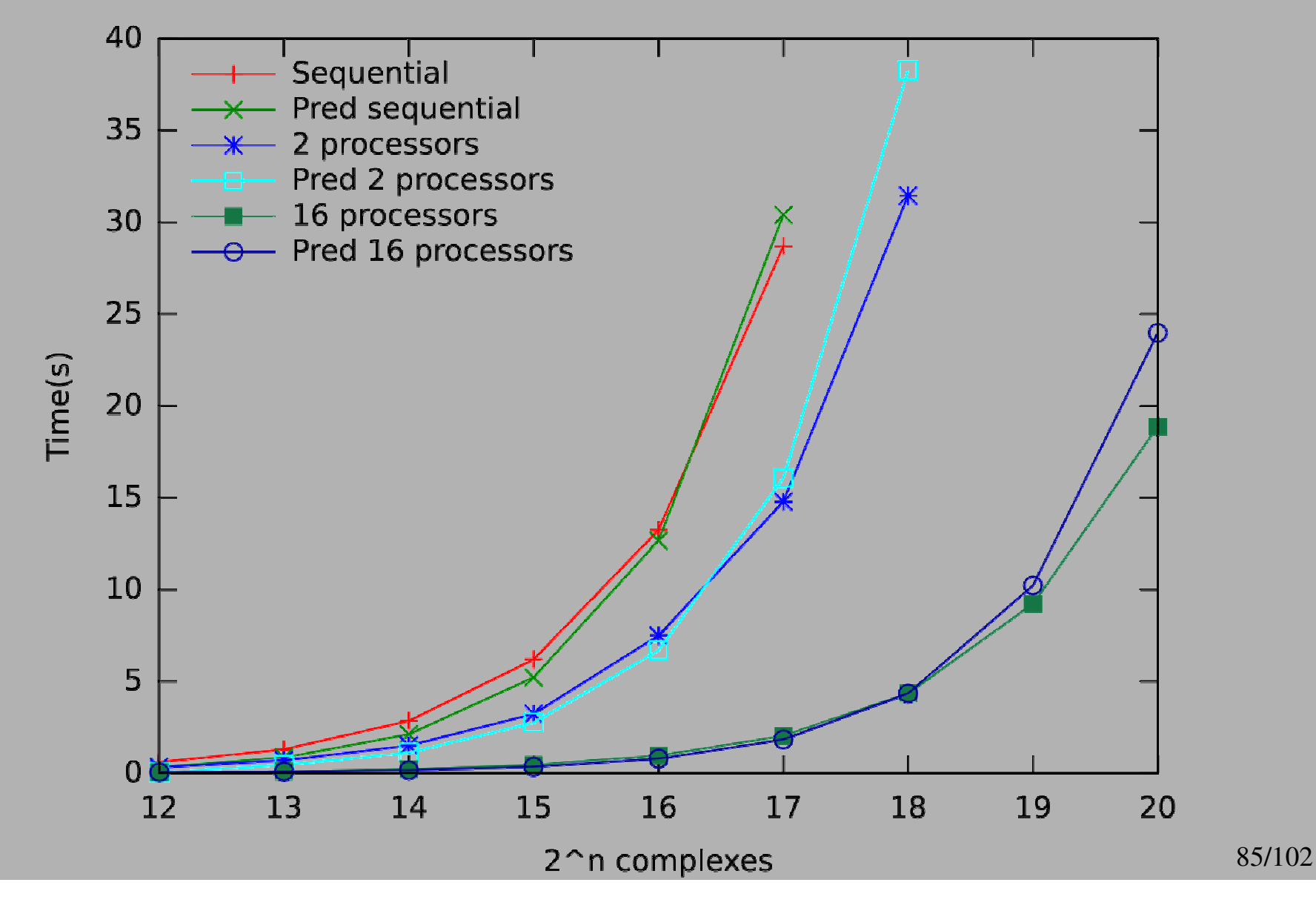

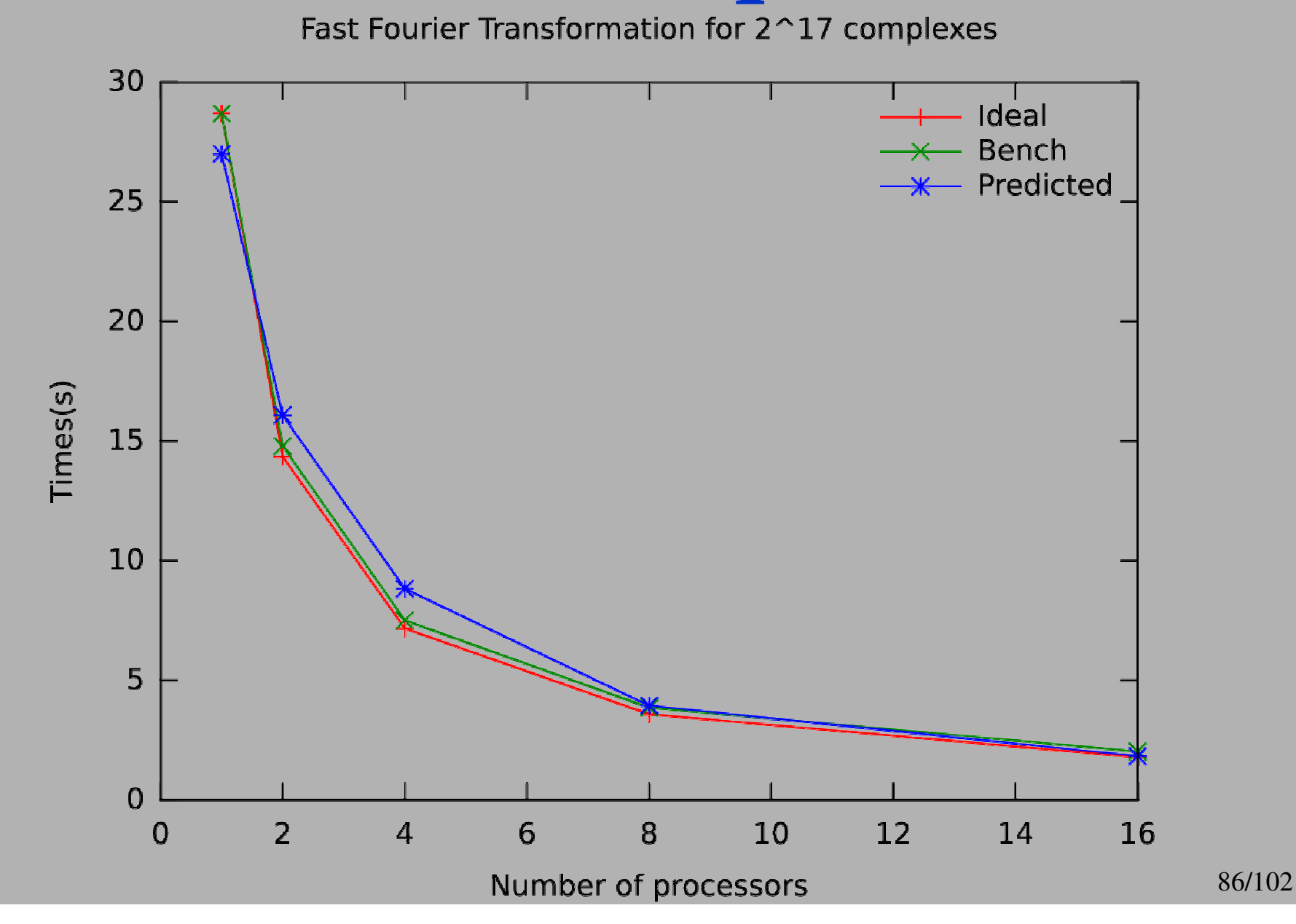

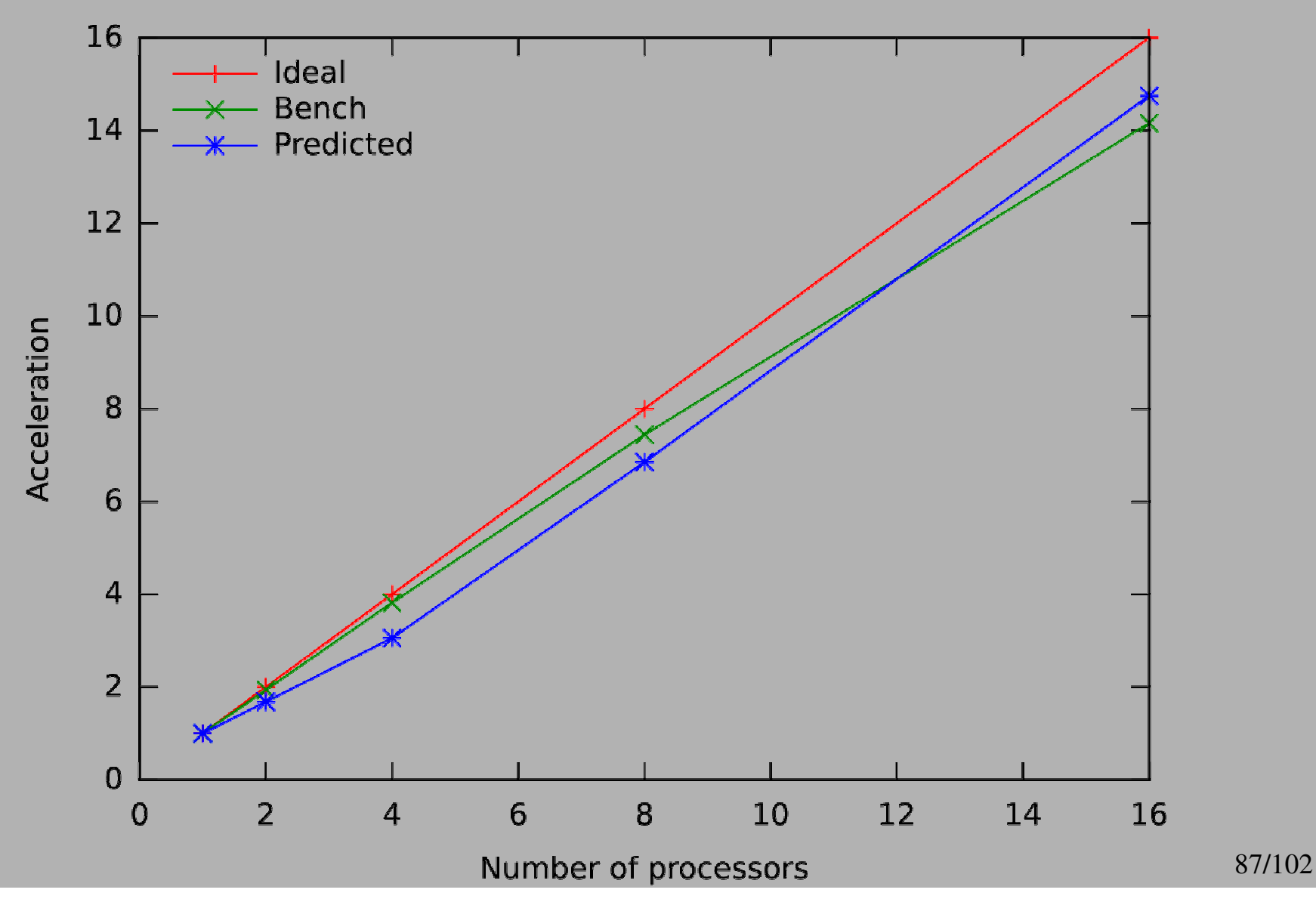

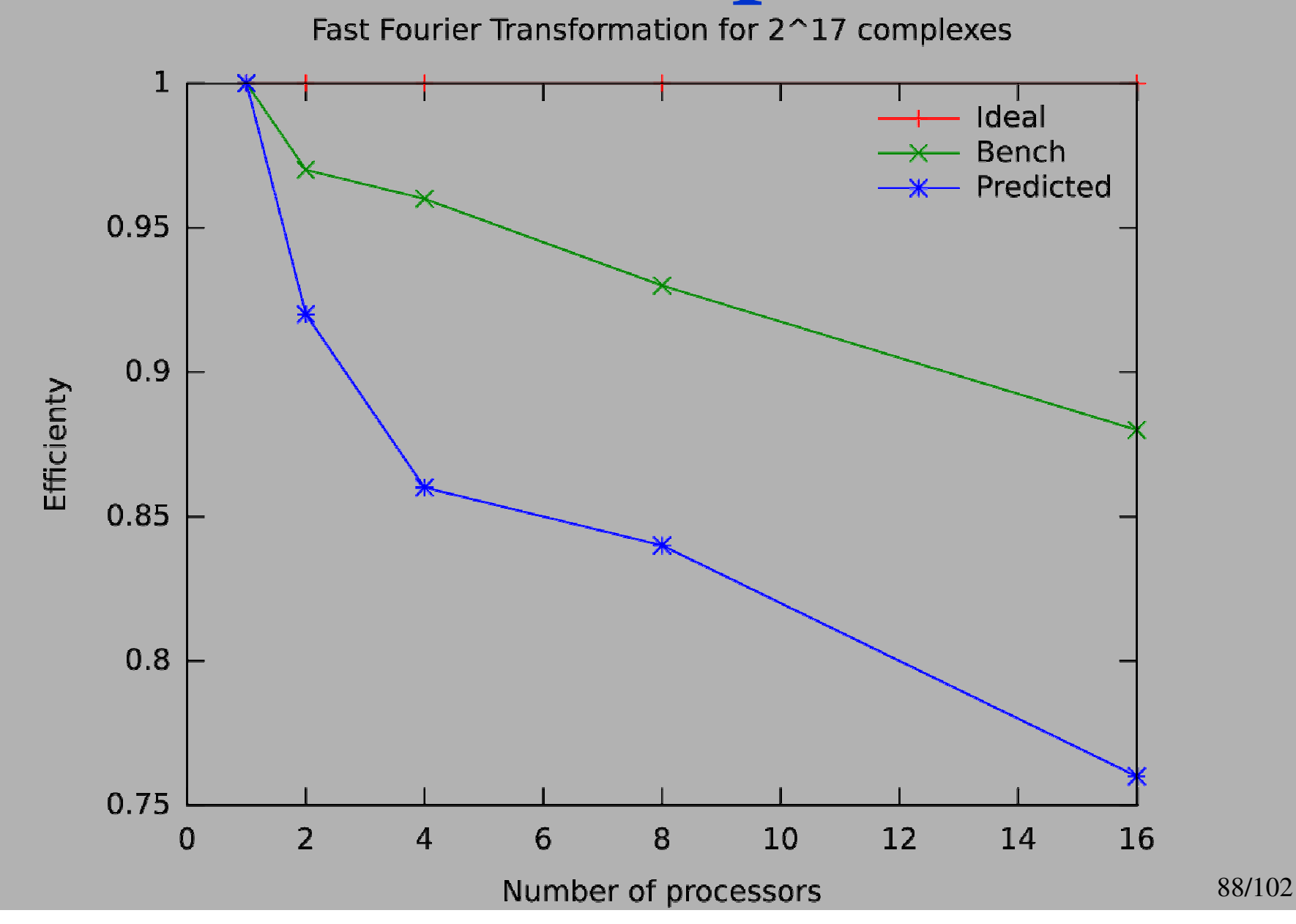

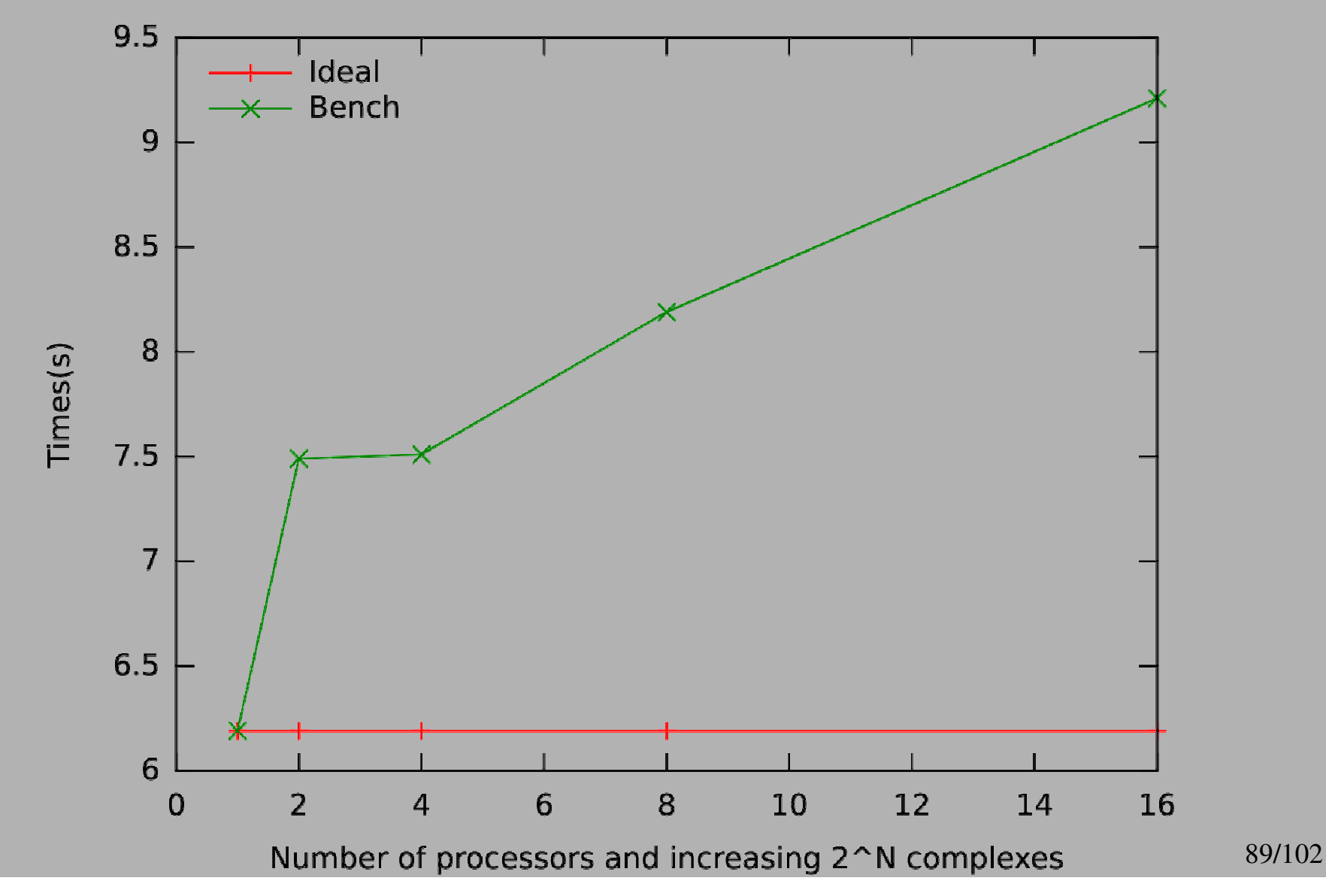

#### Tridiagonal System Solver

#### Presentation

- Usefull in many applications
- $\blacksquare$  A $\times$ x = b where A is sparce matrix representing coefficients, x a vector of unknowns and b a righthand-side vector.
- The only values of A unequal to 0 are on the main diagonal, as well as directly above and below it
- Can be implemented using dh as FFT but just other operators…

Sequential 2 processors 9 4 processors 8 processors 8 16 processors  $\overline{7}$ 6 Time(s) 5  $\boldsymbol{4}$  $\overline{3}$  $\overline{2}$  $\mathbf{1}$ 0  $12$  $13$ 15 16  $17$ 18 19 20 14 2<sup>^</sup>n floats 92/102

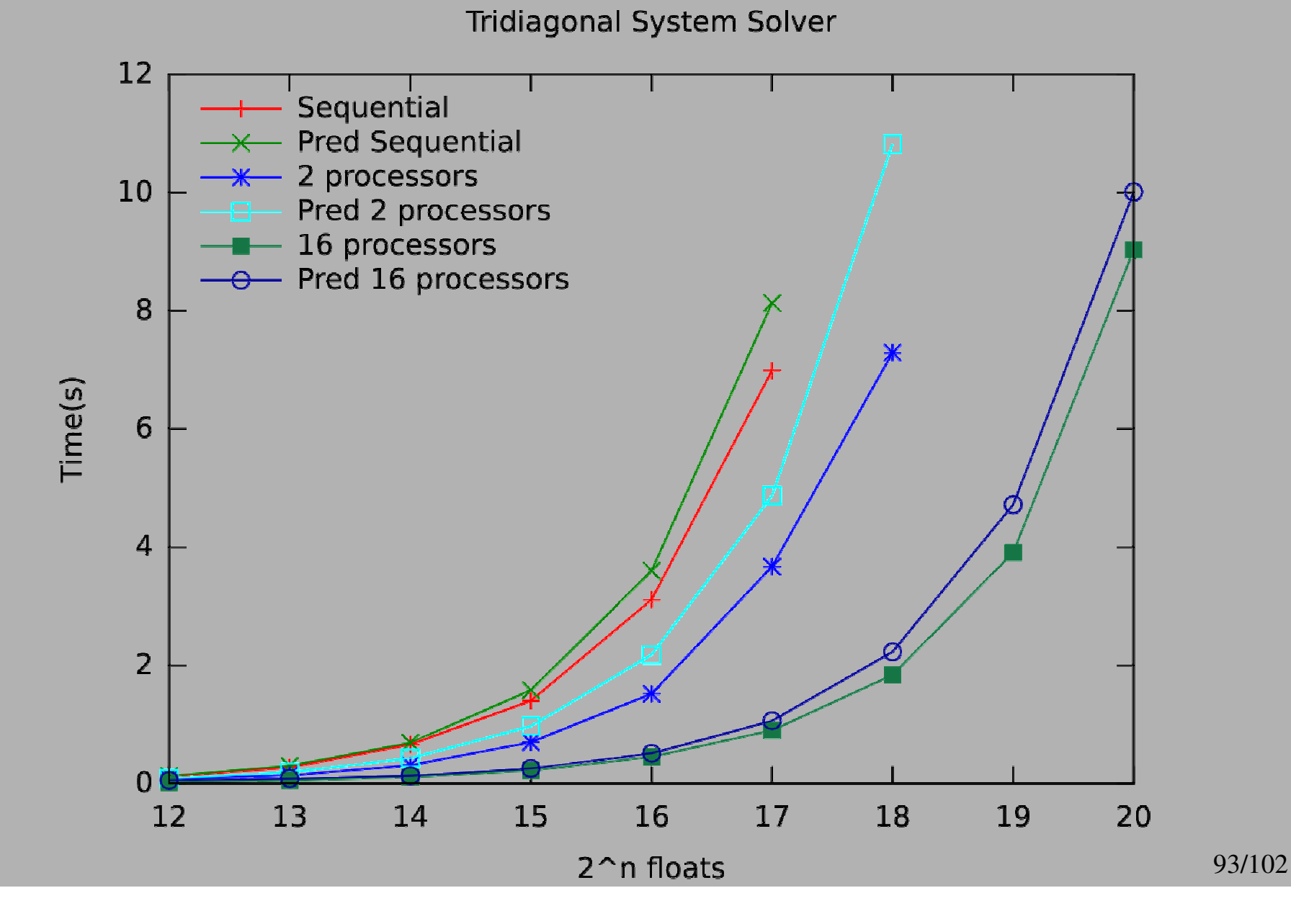

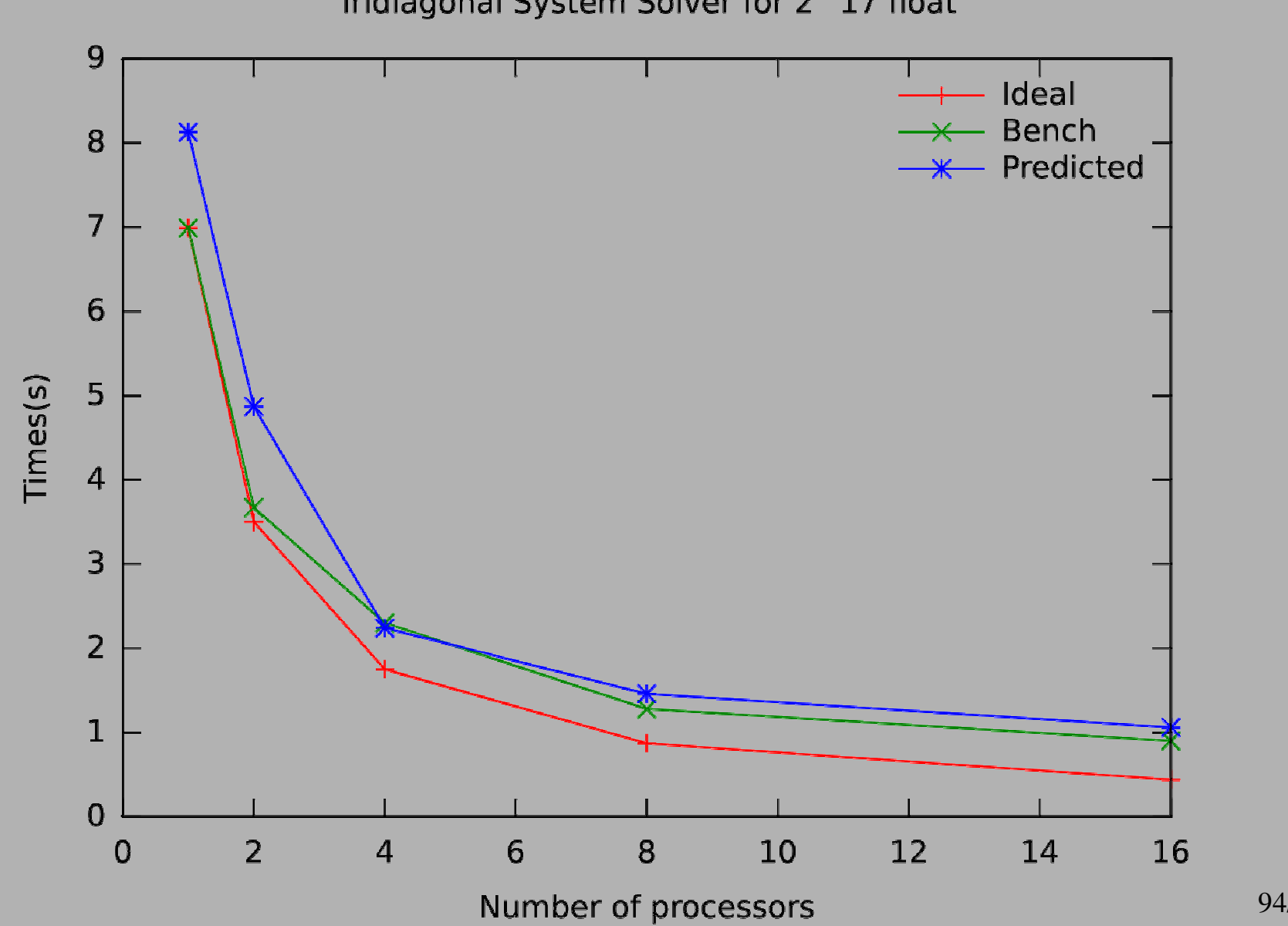

94/102

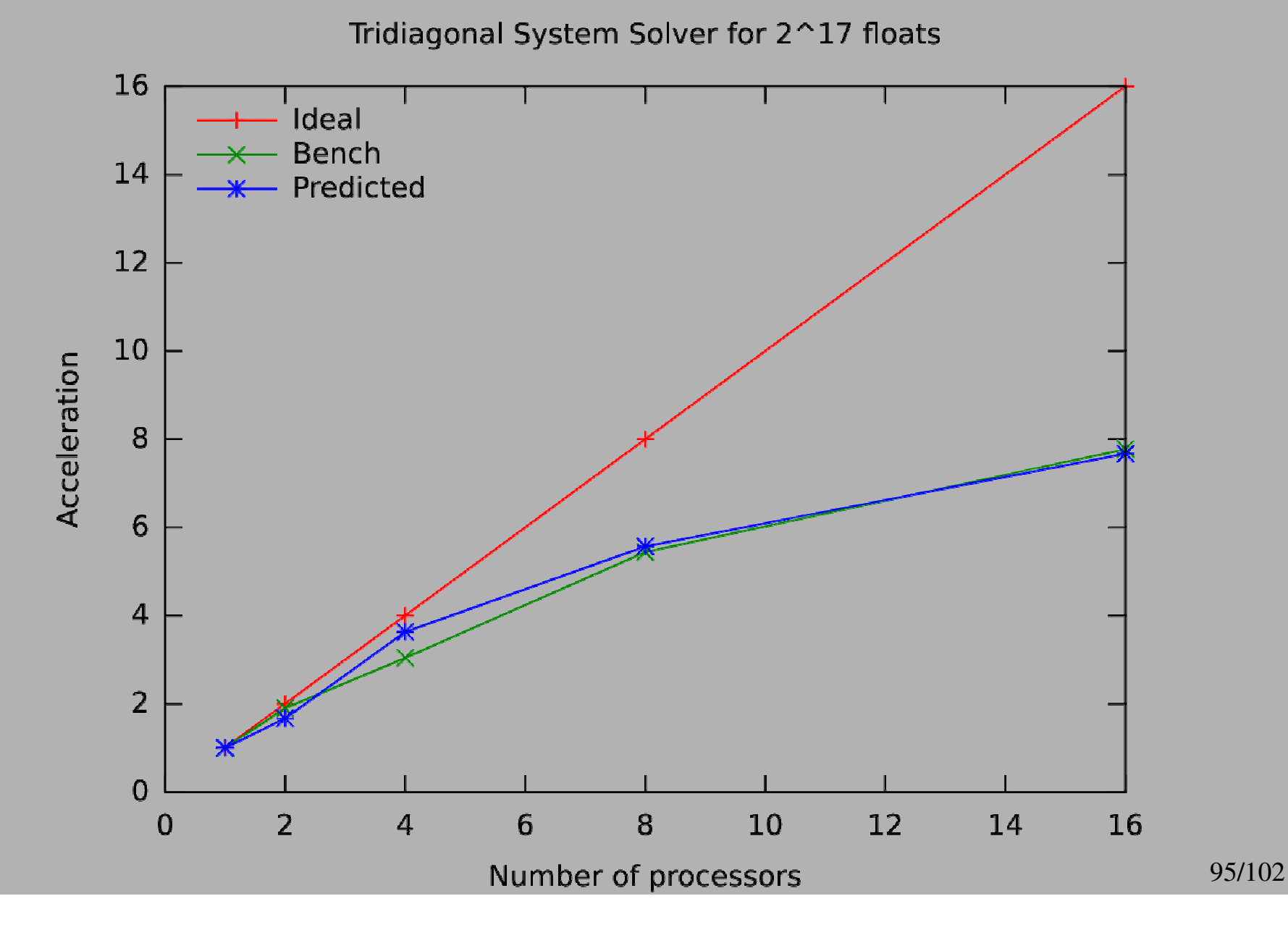

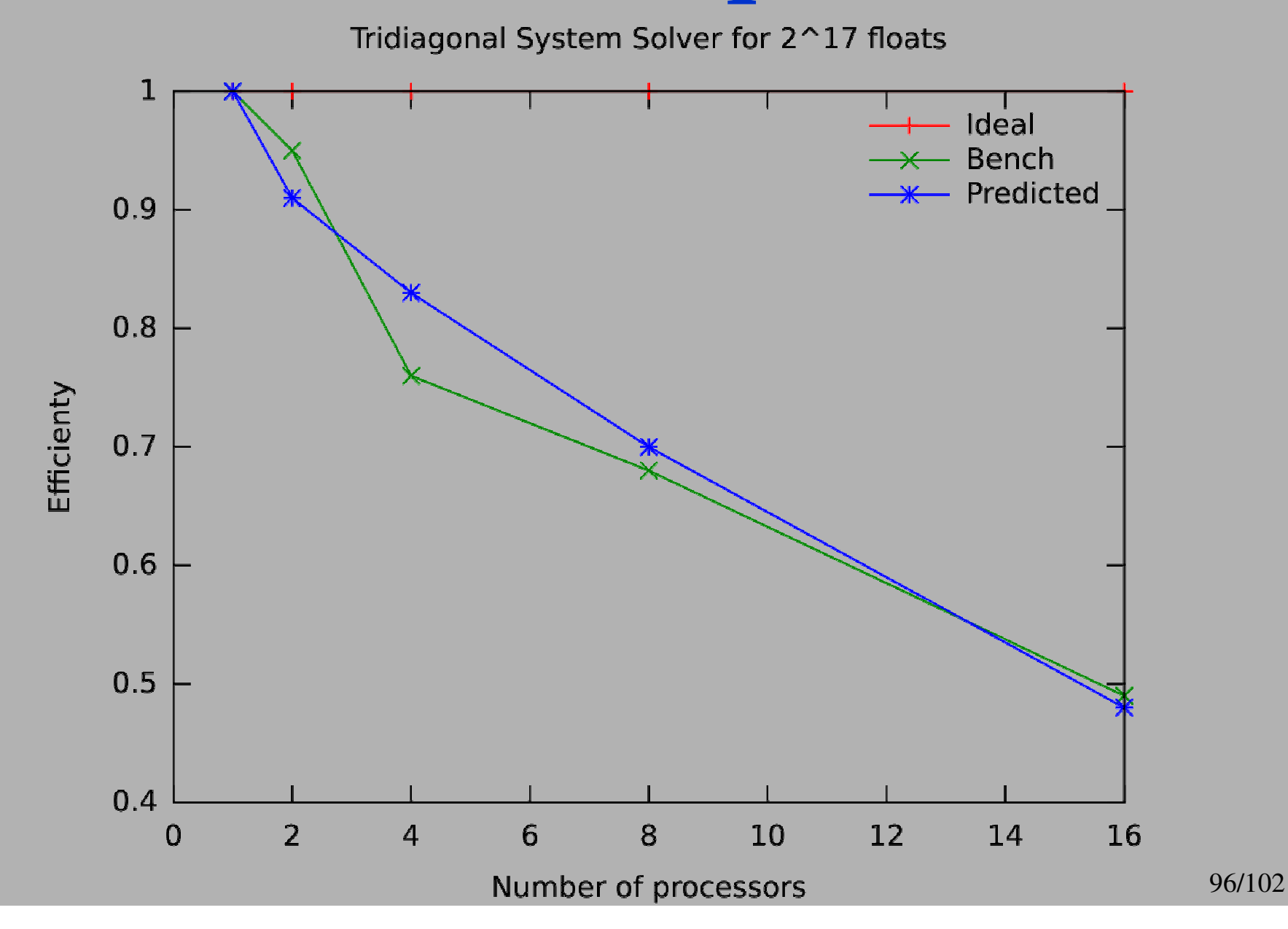

Ideal  $\times$  Bench  $3.5$  $\overline{3}$ Times(s)  $2.5$  $\overline{2}$ 1.5

6

8

Number of processors and increasing 2<sup>^</sup>N floats

10

 $12$ 

14

16

 $\mathbf{1}$ 

 $\overline{0}$ 

 $\overline{2}$ 

 $\boldsymbol{\varDelta}$ 

97/102

### Conclusion and future works

#### Conclusion

#### BSML=BSP**+**ML

**safe high-level** parallel language

- **Easy** to write parallel programs
- allow a **cost based methodology**
- Some **typical example**, data-parallel **skeletons** and **benchs**
- Many work on **operational semantics** to ease properties

#### What is « off »

As a library for O'Caml, BSML has many lacks of safety :

- $\triangleright$  nested of parallel vector is allow
- $\triangleright$  Problem of determinism with some side effects
- some functions of O'Caml standard library can break the model of execution
- …
- Need of a full language :
	- $\triangleright$  new type system (ongoing work)
	- Implementation using **continuation** (transformation of source's code with the help of a type checker) for the superposition (ongoing work)
	- $\triangleright$  create our own standard library to delete « dangerous functions » (easy but boring work)

#### Future works

Implementation of parallel skeletons (management of tasks) using the superposition ?

**Implementation** of bigger algorithms for better benchmarks of BSML

- BSP **model-checking** of high-level **Petri-nets** (M-nets). The main difficult : find a non-trivial algorithm as the community of concurrent programming does. Possible but need more theoretical optimisations…
- Libraries for matrices (by Sovanna Tan) and graphs (ongoing work)
- More symbolic computations...(Knuth-Bendix, on going work)

#### **PROPAC ("PROgrammation PAralllèle Certifiée")**

# Thanks foryour attention